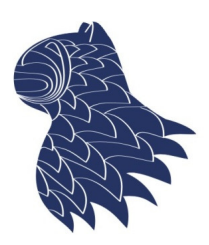

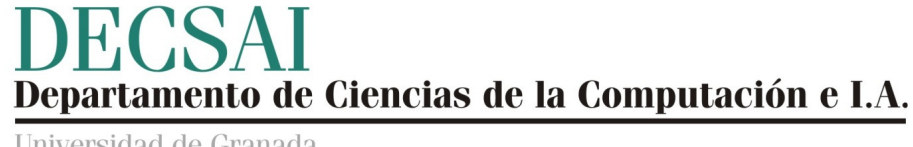

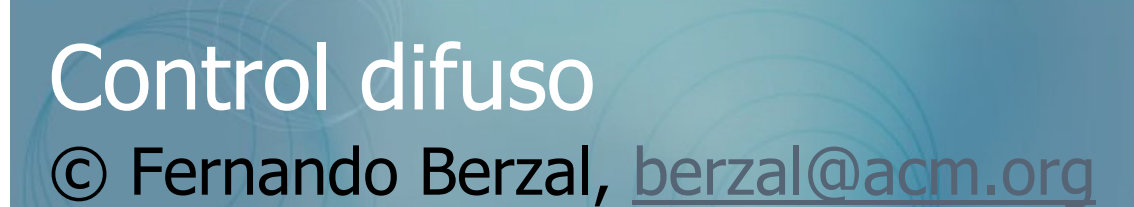

# Control difuso

- Control
- Control clásico (PID)
- Control difuso
- **Controladores tipo Mamdani vs. tipo Sugeno (TSK)**
- Control neurodifuso

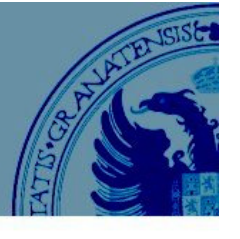

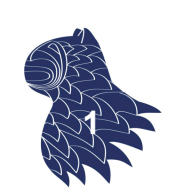

# **Control**

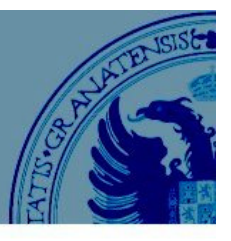

## **¿Qué es el control?**

Hacer que un proceso dinámico se comporte como nosotros queramos.

## **¿Qué necesitamos?**

- Una forma de influenciar el proceso.
- Una forma de observar cómo se comporta el proceso.
- Una forma de definir cómo queremos que se comporte.

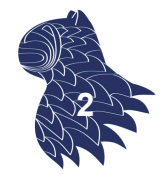

## Control

## **Cómo definir el comportamiento del sistema**

Usualmente, estableciendo el valor deseado para una variable de salida del sistema [**setpoint**].

EJEMPLO: Temperatura

## **Cómo influenciar el proceso**

Mediante una entrada de control que puede crear cambios en el sistema bajo control (típicamente, distinta a la variable de salida que deseamos controlar).

EJEMPLO: Interruptor del aire acondicionado

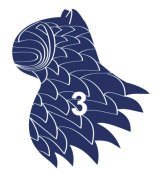

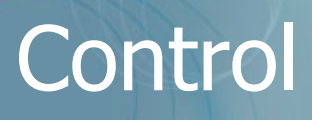

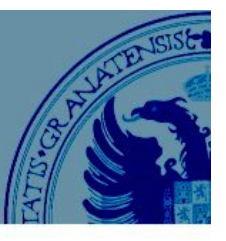

#### **Cómo observar el comportamiento del sistema**

Si supiésemos con exactitud cómo funciona el proceso, sabríamos que entrada de control es necesaria para obtener la salida deseada…

… pero normalmente no es así, por lo que necesitamos medir el estado del proceso (usando variables de medida, también conocidas como variables de proceso).

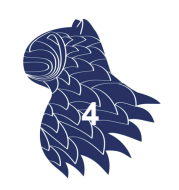

## Control

#### **Control con realimentación [feedback]**

- **Nariables de medida: MV [measurement variables]**
- Variables de control: SP [setpoint]
- Variables de salida: Señales de control

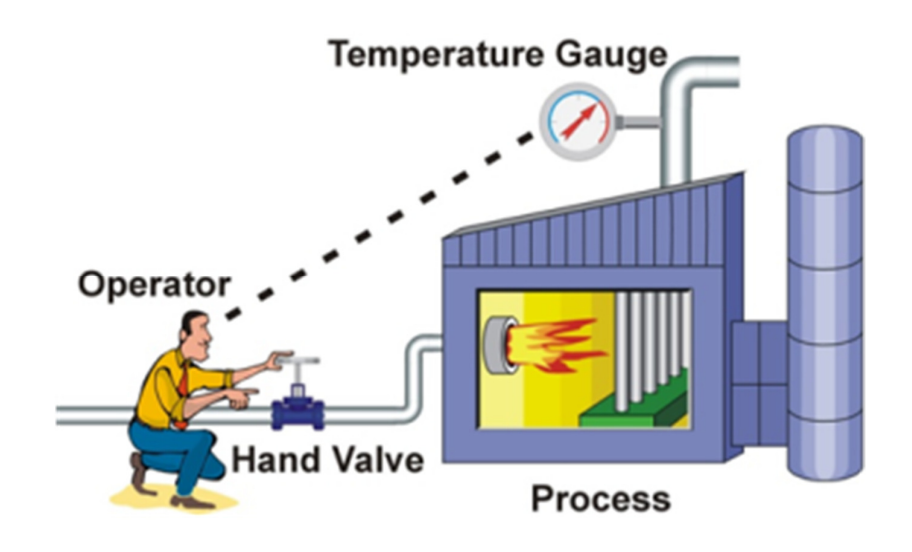

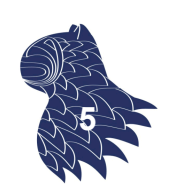

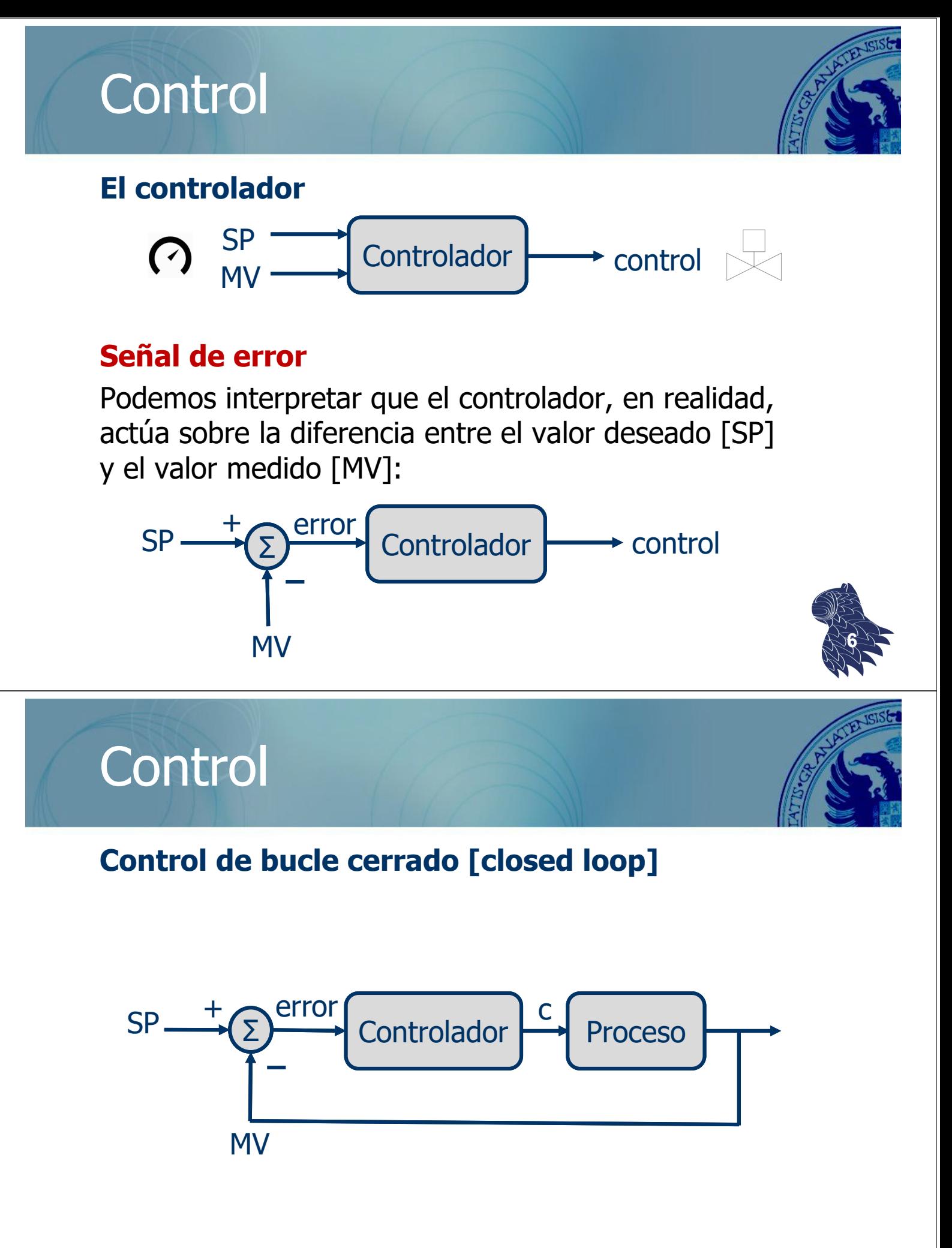

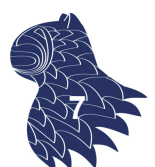

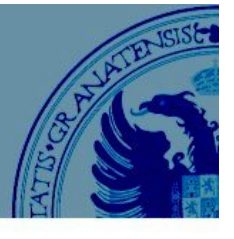

Dado que el proceso es dinámico,

depende de las entradas en distintos instantes de tiempo, el controlador también debería ser dinámico…

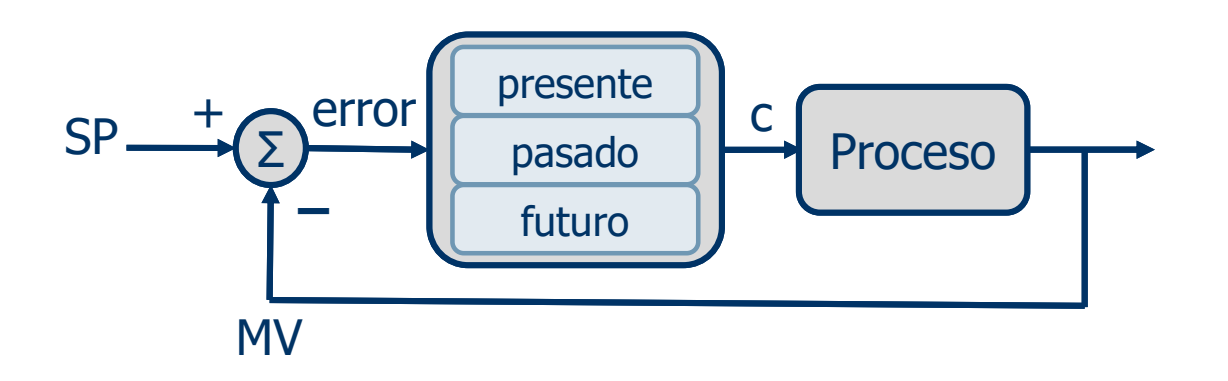

… depende del presente, del pasado y del futuro **<sup>8</sup>**

# Control clásico

#### **Control proporcional (P)**

En el presente, la salida del controlador debería depender del error actual: señal de control proporcional al error.

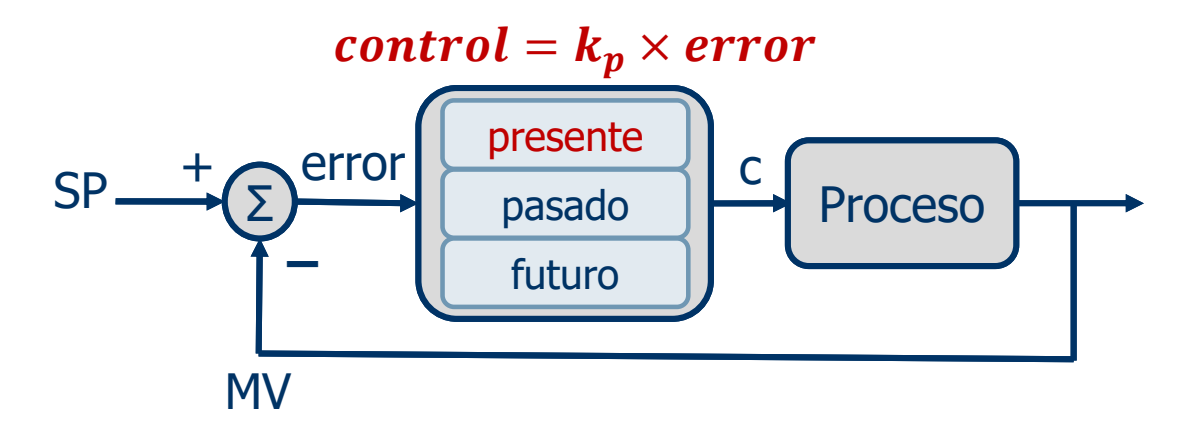

Primer parámetro del controlador: **Ganancia proporcional**  

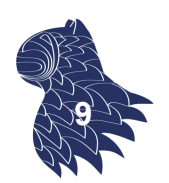

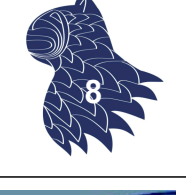

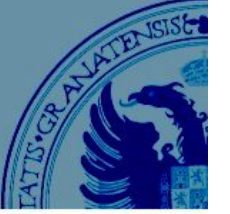

**Control proporcional (P) Problemas**

**Oscilaciones**

**Error estacionario** [e<sub>ss</sub>, steady state error]: Si el error es cero, la salida del controlador también lo es (¿y si necesitamos que no lo sea?)

 $y_1$ 

# Control clásico

## **Control integral (I)**

Para resolver los problemas del control proporcional, fijémonos en qué sucedió en el pasado…

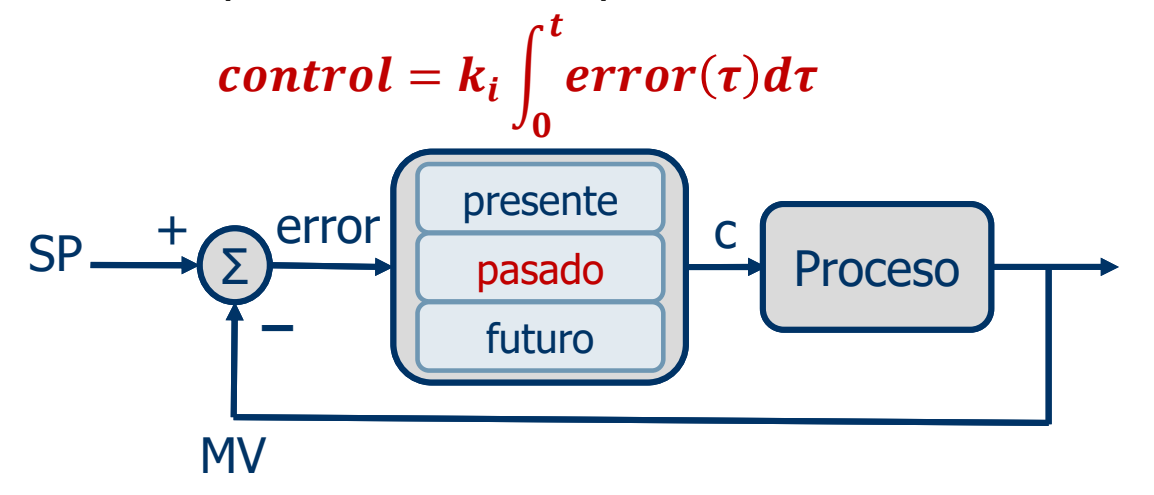

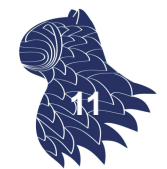

**Ganancia integral**  

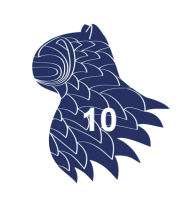

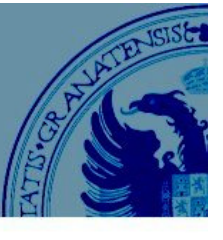

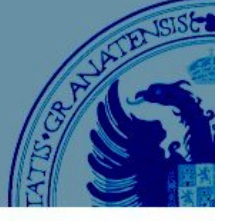

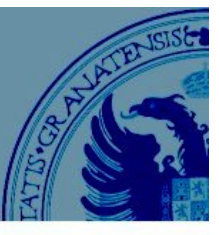

## **Control integral (I)**

La ganancia integral convierte la suma de errores pasados en una señal de control.

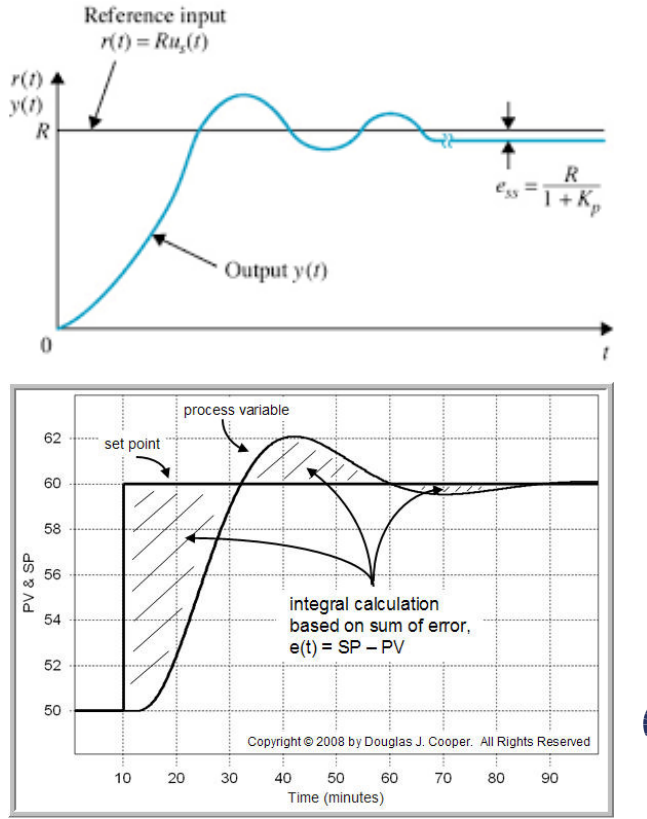

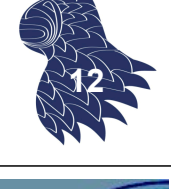

# Control clásico

## **Control PI [proporcional + integral]**

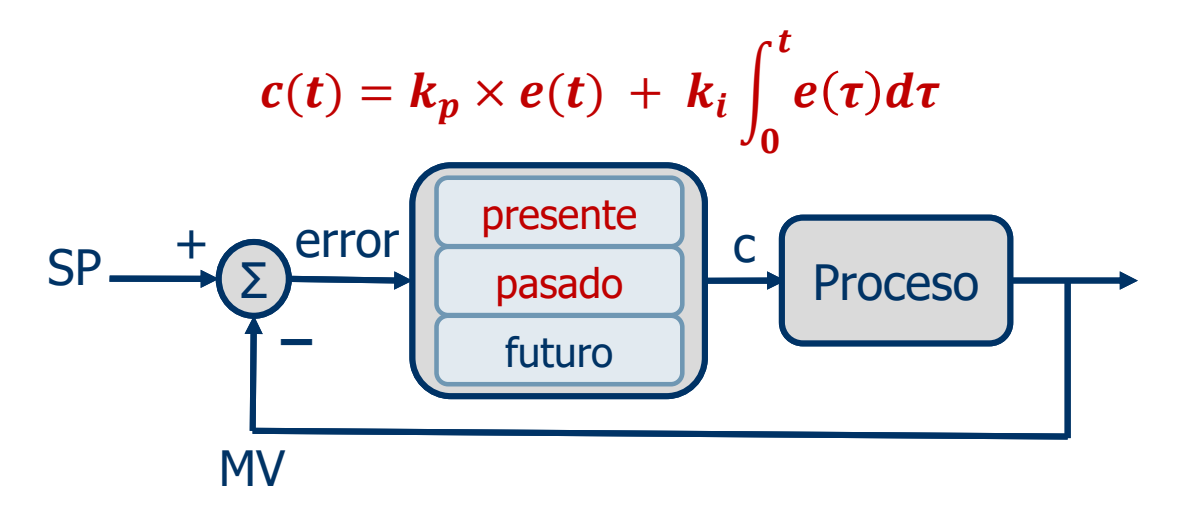

**Ganancia integral**  

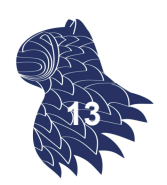

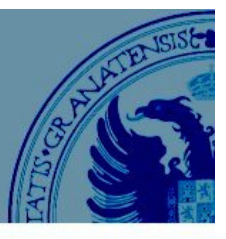

## **Control PI [proporcional + integral]**

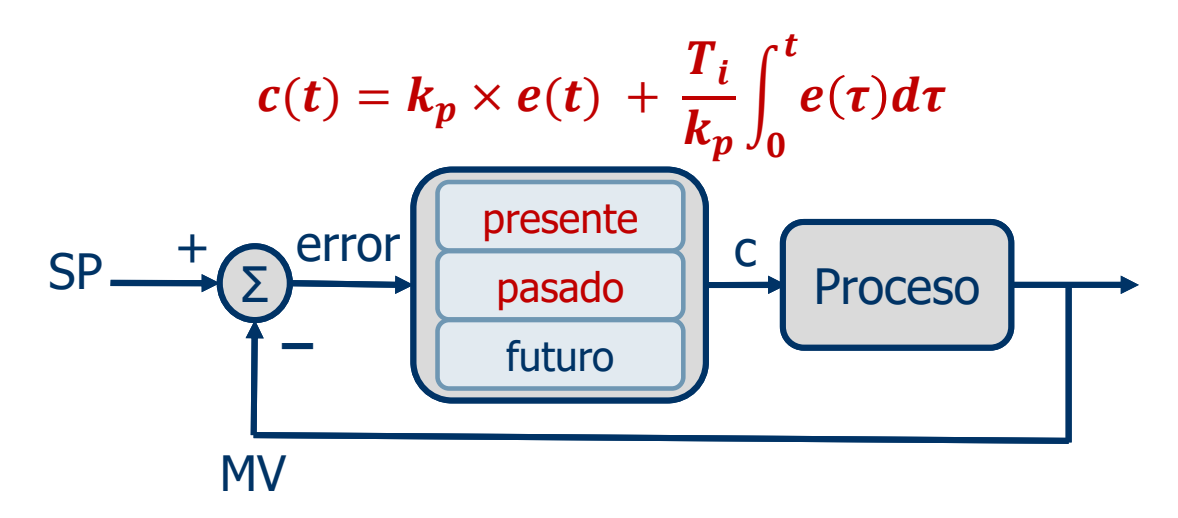

#### **Tiempo integral**

La ganancia integral  $k_i$  expresada en unidades de tiempo (cómo de rápido se corrige el error SSE) **<sup>14</sup>**

# Control clásico

## **Control derivativo (D)**

Para resolver el problema de las oscilaciones, realicemos una predicción sobre el futuro…

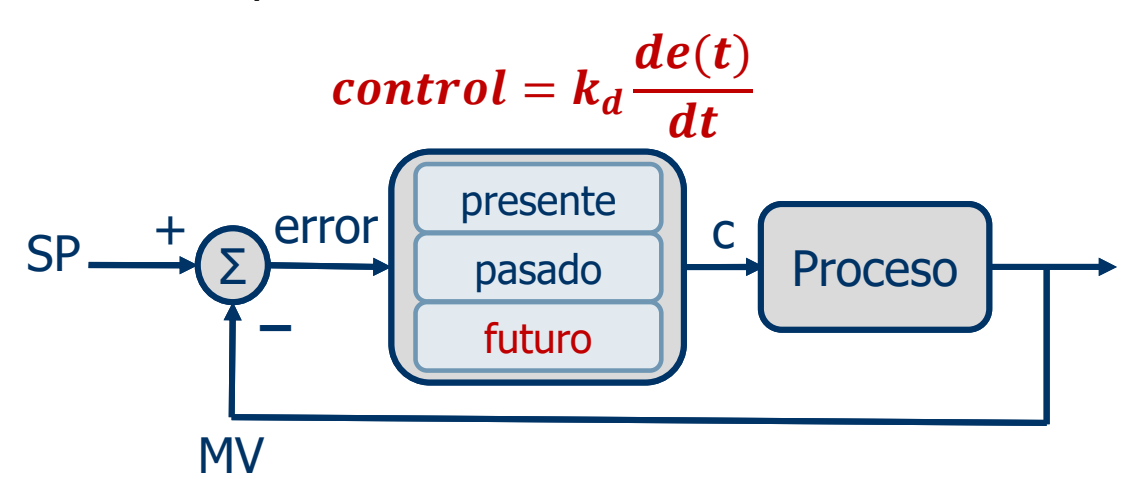

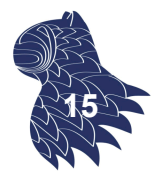

**Ganancia derivativa** 

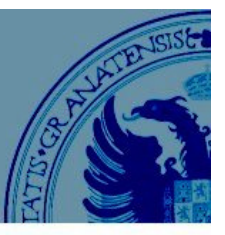

## **Control derivativo (D)**

¿Cómo predecimos el error en el futuro?

Mirando su gradiente…

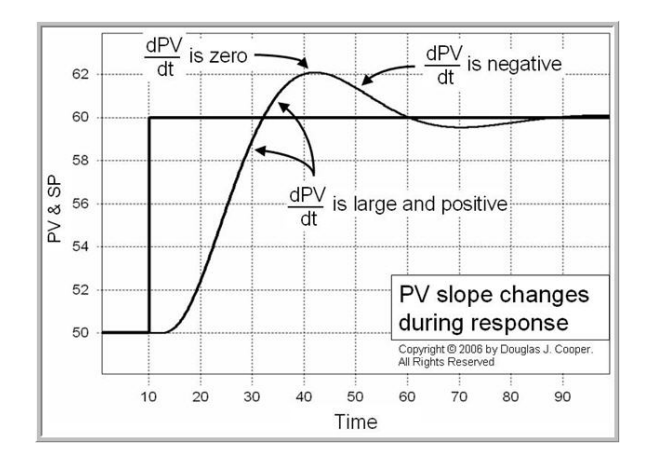

El gradiente del error (su derivada en el tiempo) nos da una dirección en la que podemos reducir el error.

¡OJO! La derivada amplifica cambios rápidos (p.ej. ruido en la entrada), por lo que se suele añadir un filtro paso bajo.

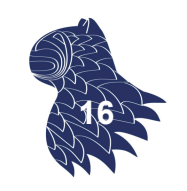

# Control clásico

## **Control PD [proporcional + derivativo]**

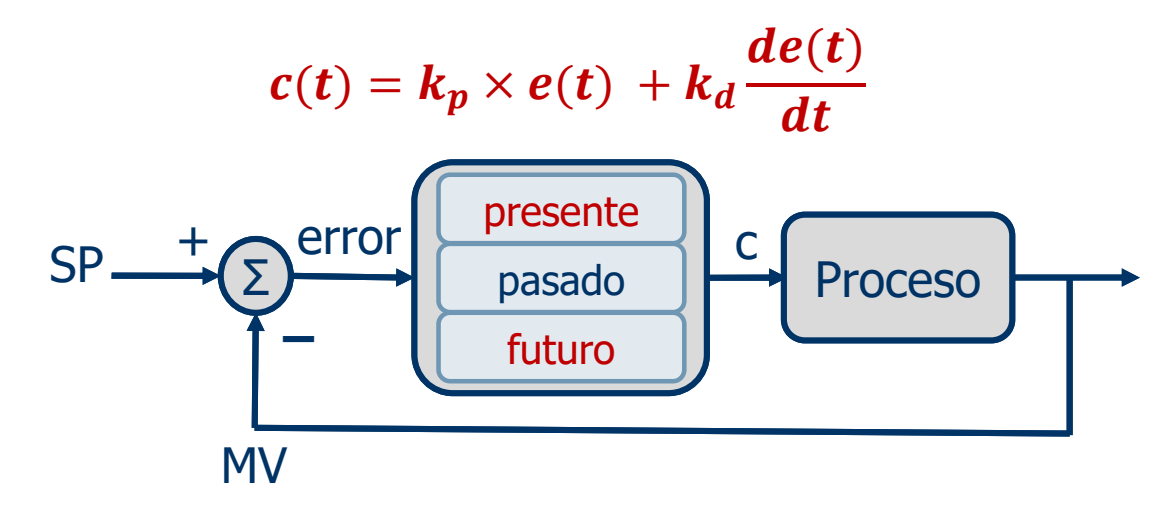

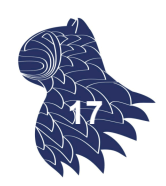

**Ganancia derivativa** 

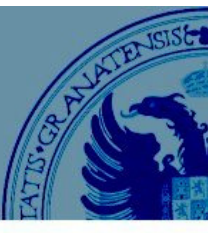

## **Control PD [proporcional + derivativo]**

## **Efecto amortiguación**

El muelle hace de control proporcional para la rueda.

El amortiguador se opone a sus cambios de posición.

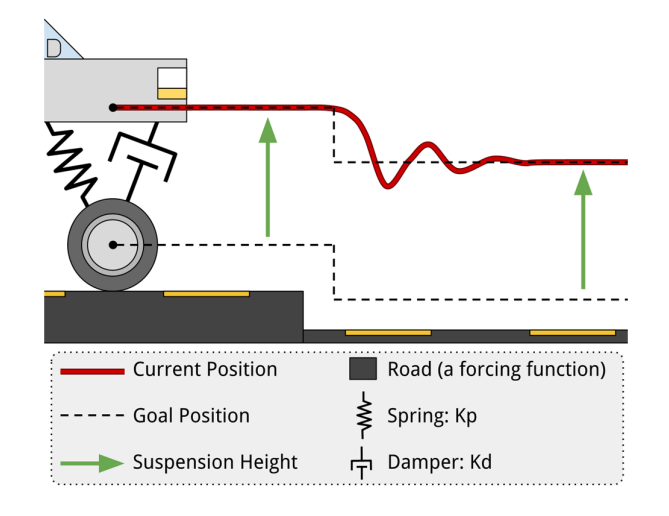

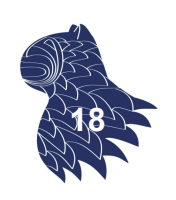

# Control clásico

#### **Control PD [proporcional + derivativo]**

También podemos expresar la ganancia derivativa en términos de tiempo:

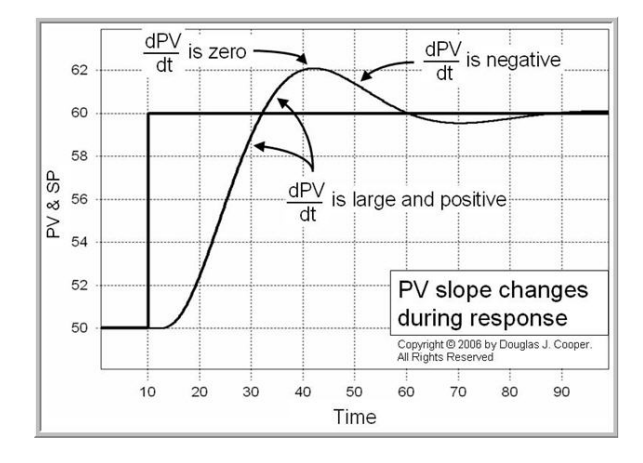

 $k_d = k_p T_d$ 

 $T_d$  nos indica hasta dónde miramos en el futuro

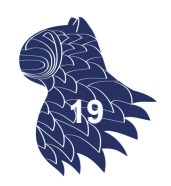

## **Control PID [proporcional + integral +derivativo]**

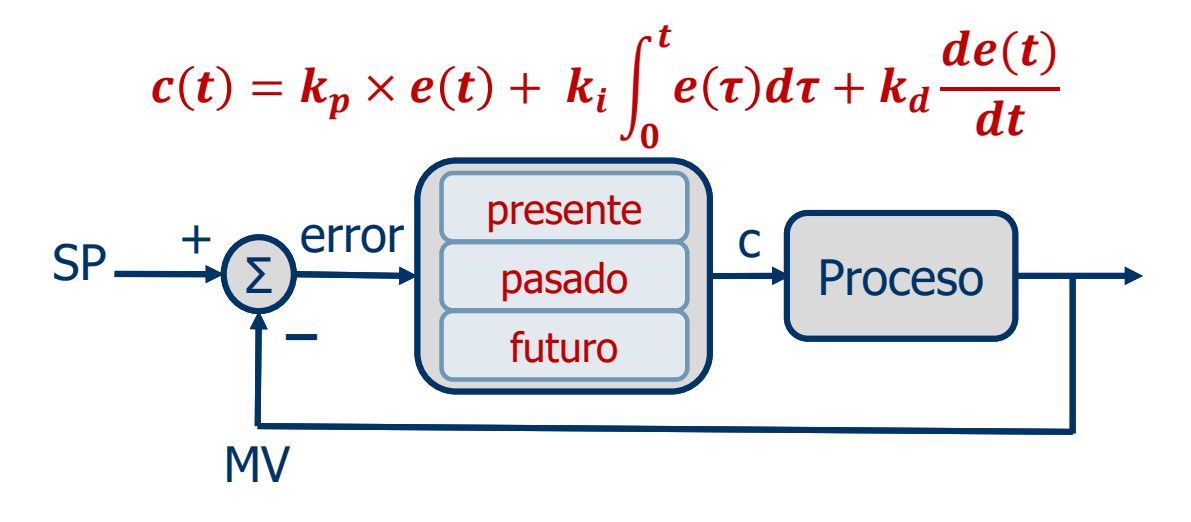

Tres ganancias  $k_p$ ,  $k_{i\bm{\prime}}$   $k_d$ 

# Control clásico

## **Control PID [proporcional + integral +derivativo]**

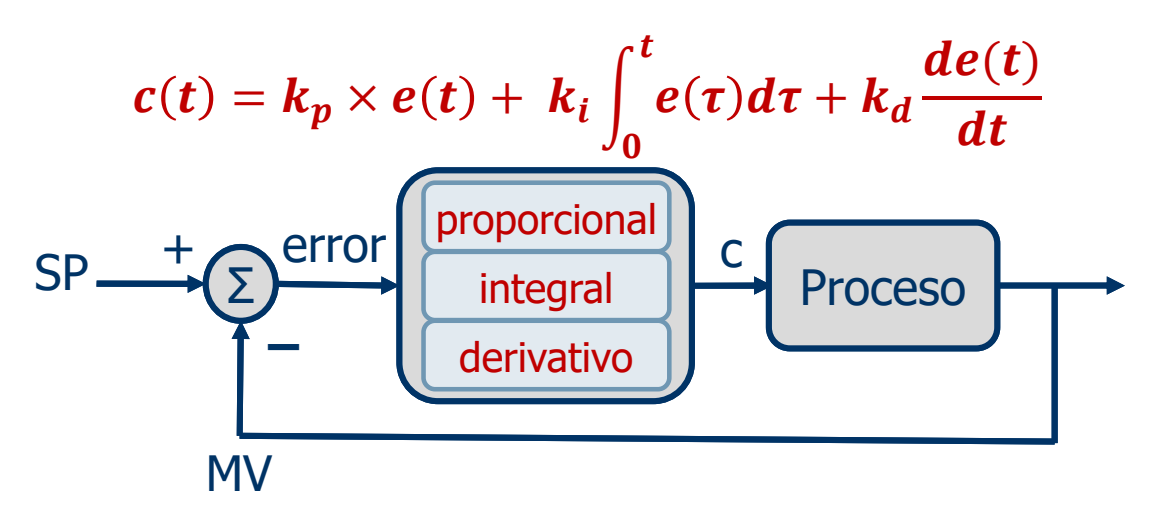

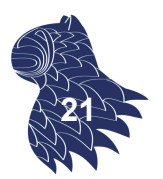

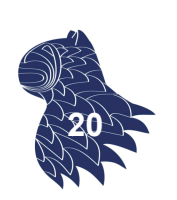

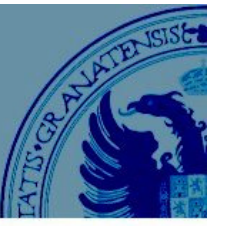

## **Control PID [proporcional + integral +derivativo]**

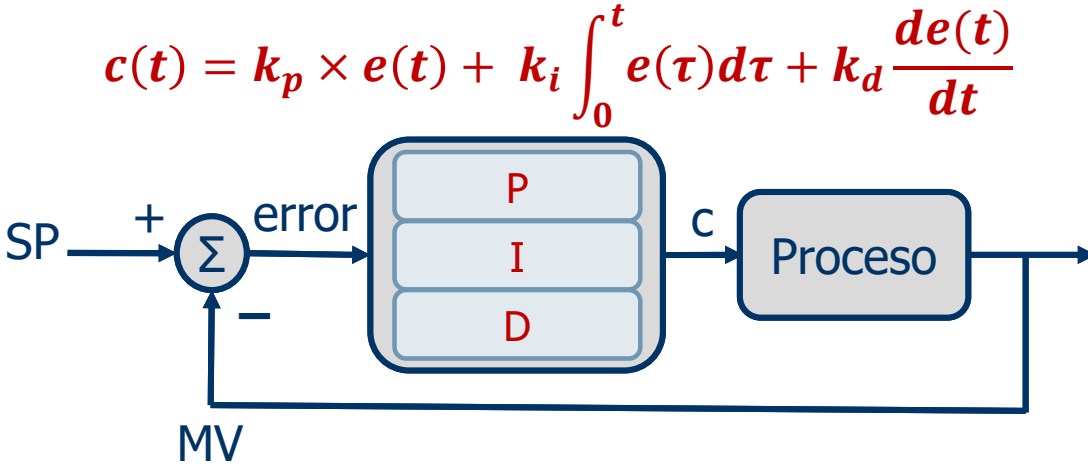

Tres ganancias  $k_p$ ,  $k_{i\bm{\prime}}$   $k_d$ 

# Control clásico

#### **Control PID [proporcional + integral +derivativo]**

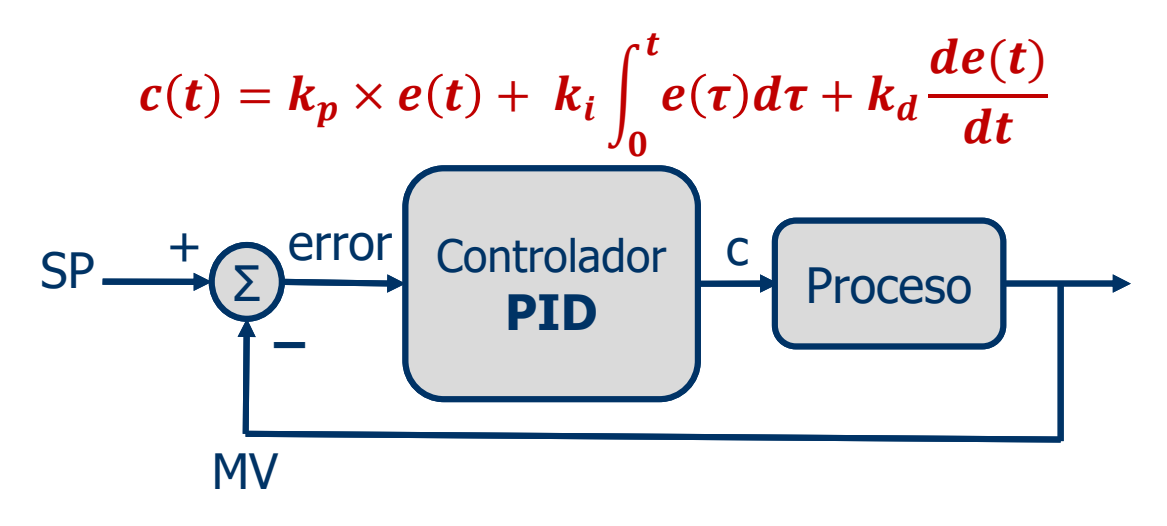

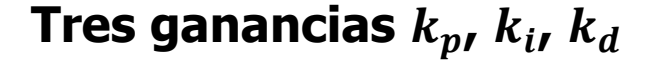

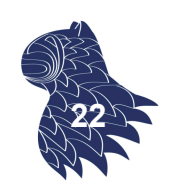

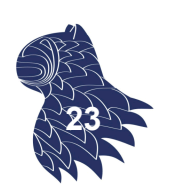

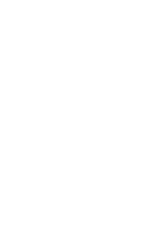

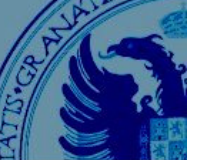

# Control difuso

- 
- Aplicación más notable de la lógica difusa.
- Un controlador difuso utiliza "reglas de control" expresadas en términos lingüísticos, tal como las formularía un experto.
- "Versión lingüística de los sistemas de control": Sistema de inferencia difusa (i.e. sistema basado en reglas difusas) con la particularidad de que sus entradas son señales no difusas [crisp].

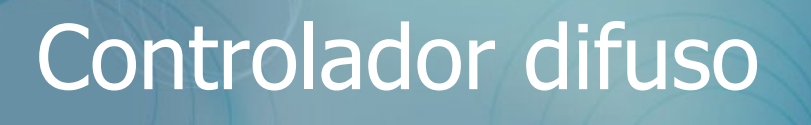

## **Estructura de un controlador difuso**

[Lee 1990] Base de Conocimiento Codificación Sistema de Decodificación (Fuzzificación) Inferencia Defuzzificación Sistema de Variables de Estado Variables de Control Control 4 componentes: (Entrada) (Salida) Codificador [fuzzifier]

- Base de conocimiento (reglas difusas)
- Sistema de inferencia
- **Decodificador [defuzzifier]**

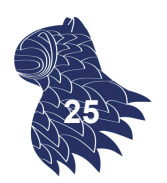

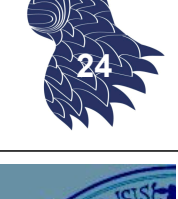

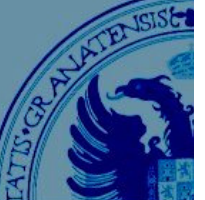

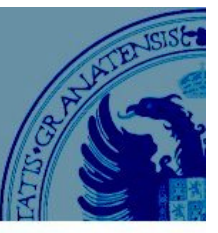

**26**

Dinner for Two

a 2 input, 1 output, 3 rule system

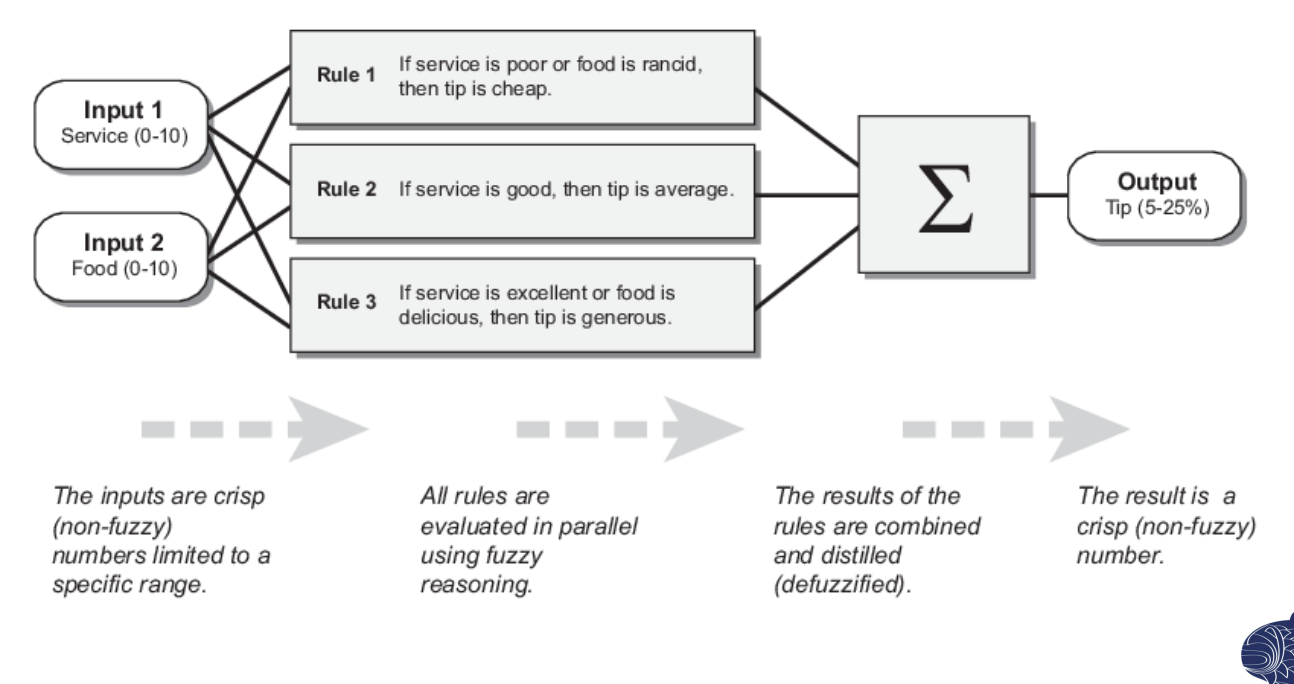

Controlador difuso

## **Codificación o "difuminación" [fuzzification]**

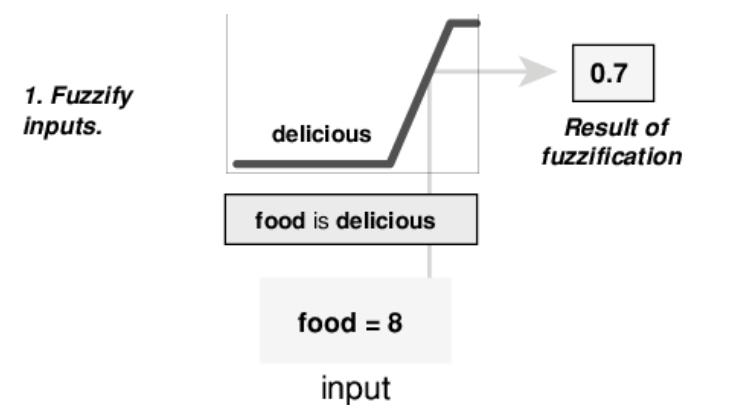

Se convierten las variables de entrada del controlador [crisp] en conjuntos difusos, p.ej.

- Singleton (opción más sencilla y utilizada)
- Conjunto difuso triangular centrado en el valor crisp con soporte acorde a la incertidumbre de la medición. **<sup>27</sup>**

## **Base de conocimiento**

- Conocimiento asociado al dominio de aplicación y sus objetivos de control.
- Reglas difusas de control, con las variables de estado en el antecedente y las variables de control en el consecuente.
- **Especificación en términos de etiquetas lingüísticas.**

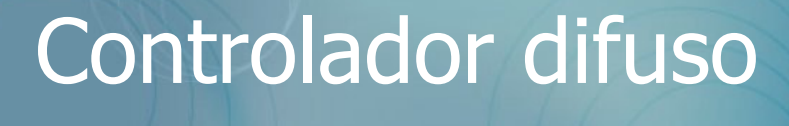

## **Base de conocimiento FUNCIONES**

- Almacenar las definiciones necesarias para determinar las reglas lingüísticas de control y la manipulación de los datos difusos del controlador (esto es, reglas difusas y funciones de pertenencia de las etiquetas lingüísticas).
- Almacenar los objetivos y la política de control como un experto humano en el dominio.

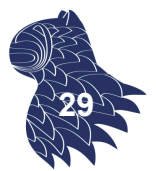

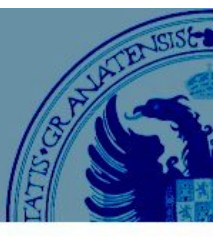

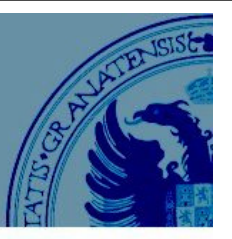

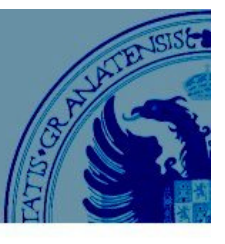

## **Sistema de inferencia**

- Núcleo del controlador difuso.
- Infiere las acciones de control simulando el proceso de decisión humano (mediante las reglas de inferencia de la lógica difusa).
- Utiliza las técnicas de los sistemas basados en reglas [difusas].

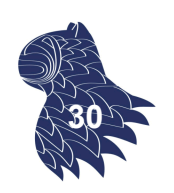

# Controlador difuso

## **Sistema de inferencia Grado de cumplimiento de los antecedentes**

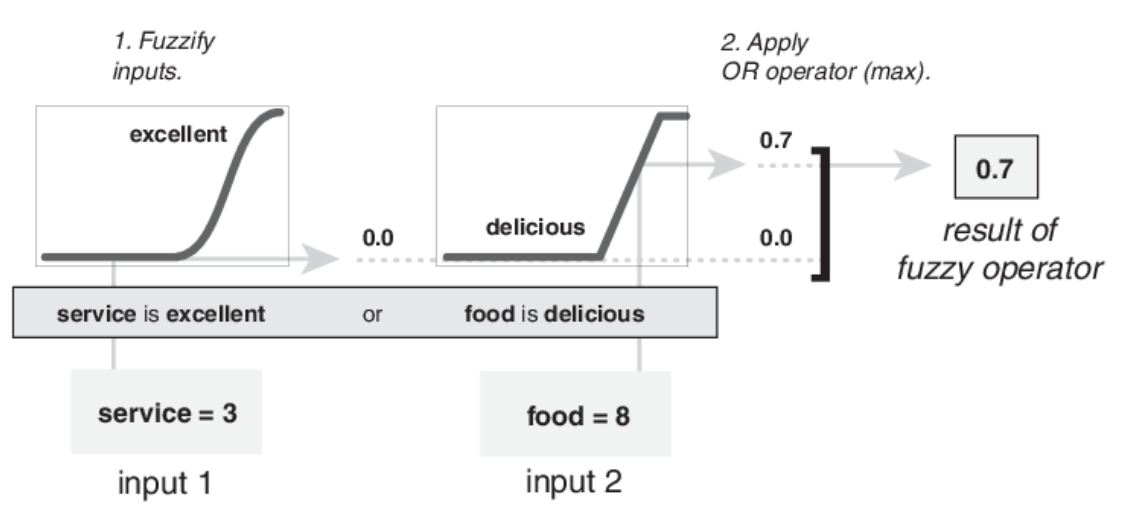

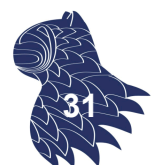

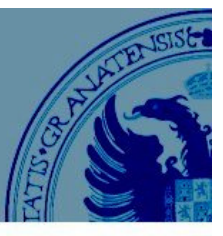

## **Sistema de inferencia Implicación difusa**

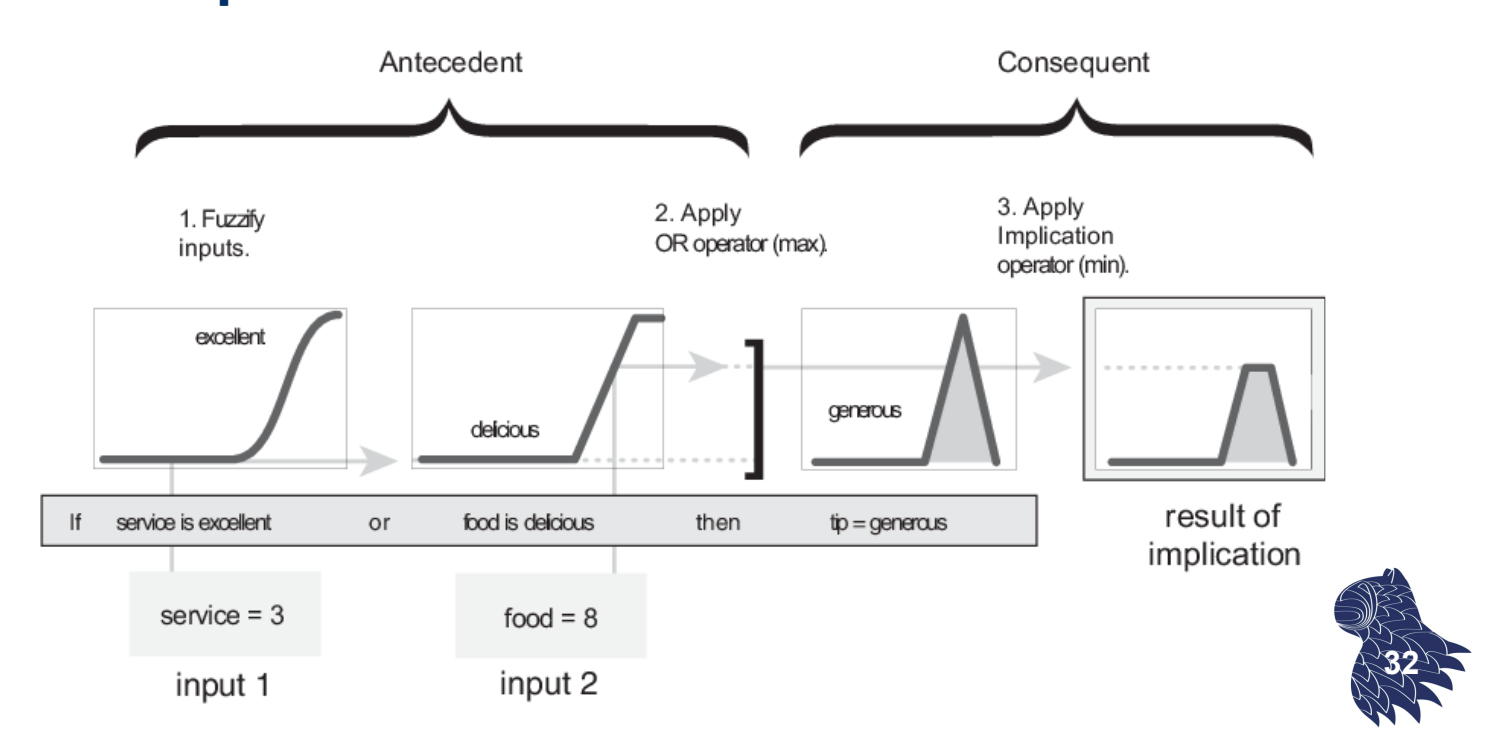

# Controlador difuso

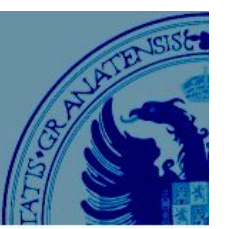

## **Sistema de inferencia: Agregación**

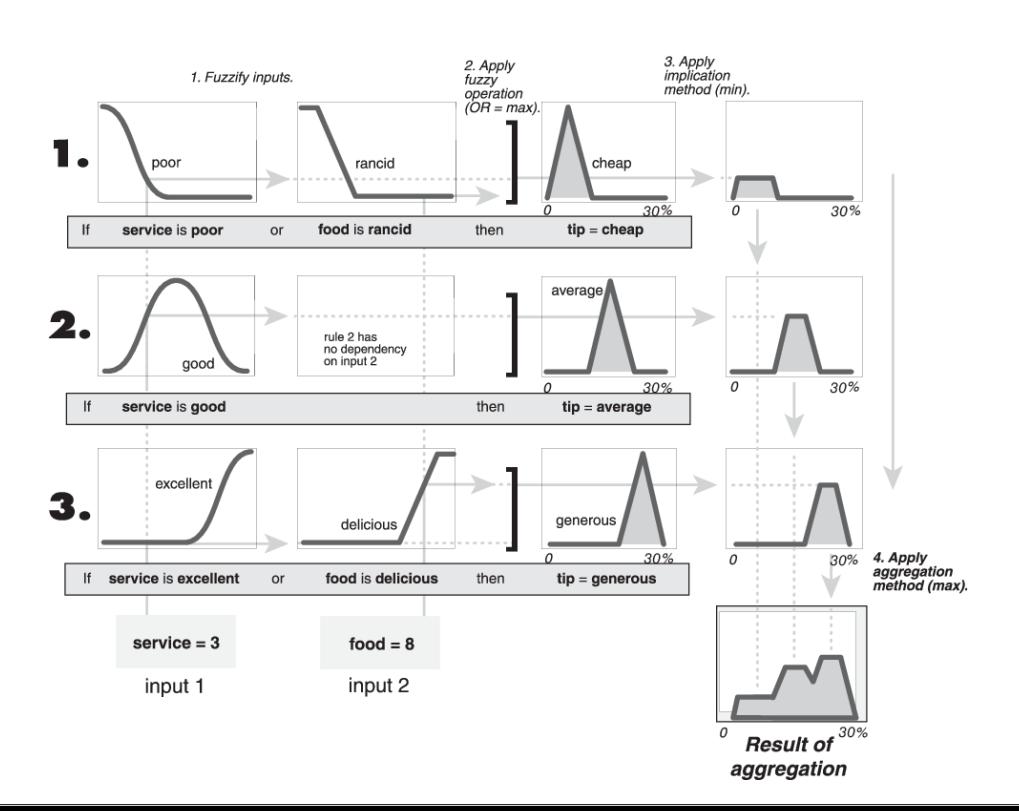

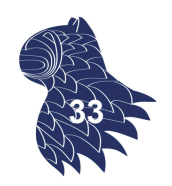

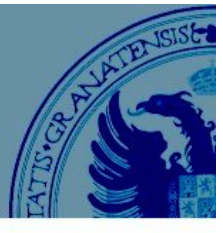

## **Decodificación o "concisión" [defuzzification]**

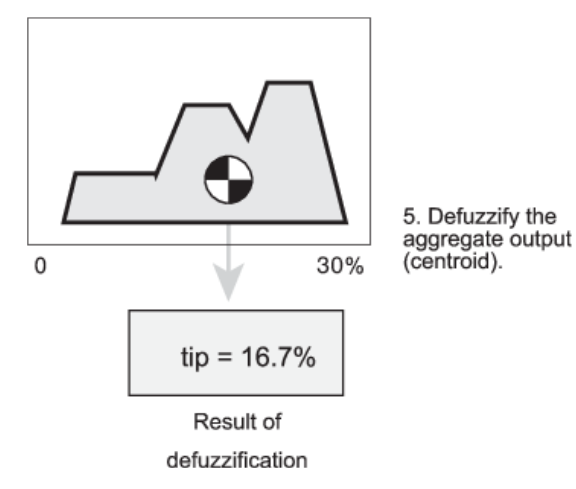

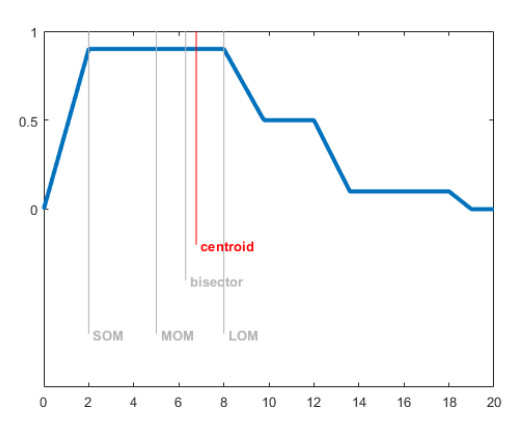

Se convierten los valores difusos de las variables de salida del controlador en valores crisp para generar una señal de control concreta. **<sup>34</sup>**

# Controlador difuso

## **Decodificación o "concisión" [defuzzification]**

¿Cuál es el valor crisp que mejor representa a un conjunto difuso?

- Centro de gravedad (centroide del área)
- **Bisector del área**

…

- **Menor de los máximos [SOM]**
- **Media de los máximos [MOM]**
- Mayor de los máximos [LOM]

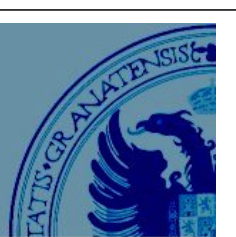

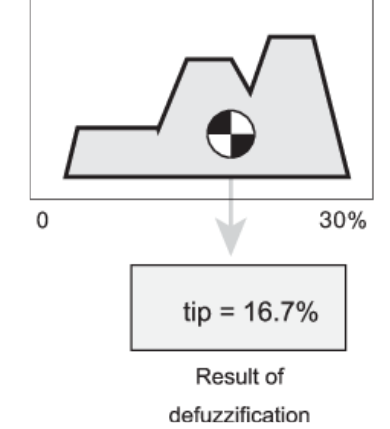

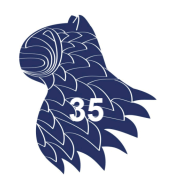

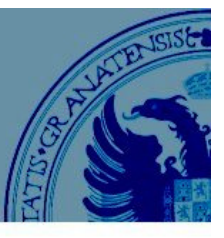

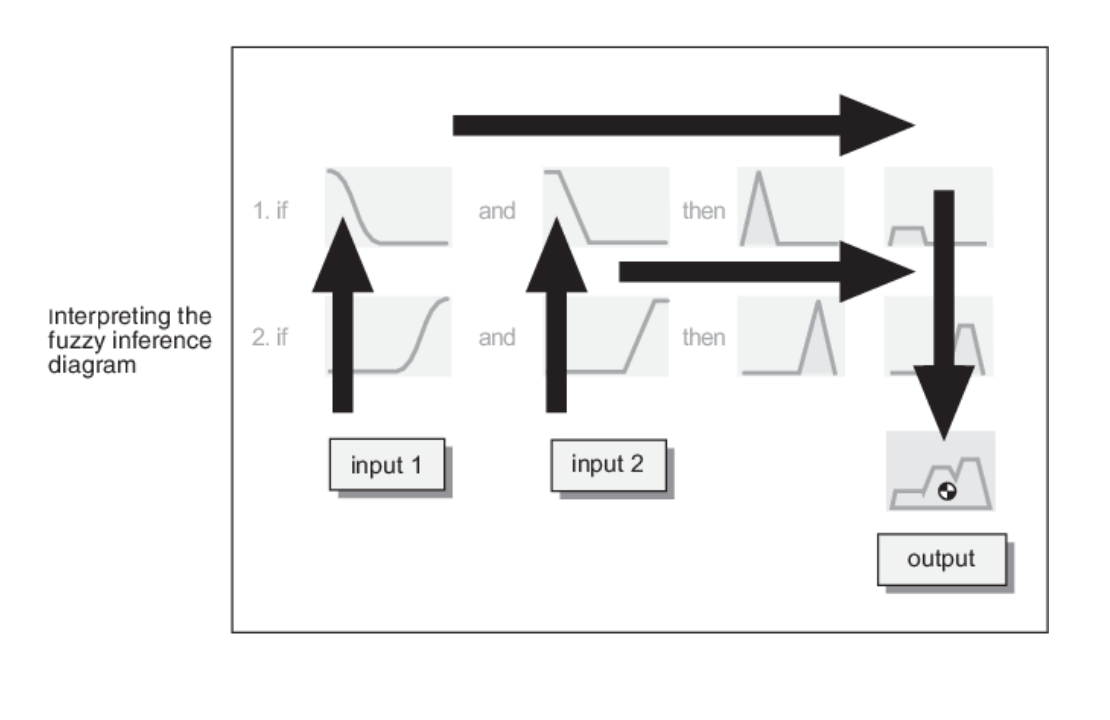

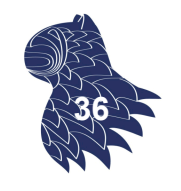

# Controlador difuso

## **Ventajas de la difuminación [fuzzification]**

- **Minimiza cambios ligeros en las variables de entrada.**
- **Minimiza posibles errores en la toma de datos.**
- Suaviza el comportamiento del sistema.

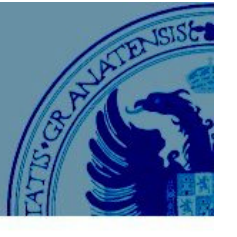

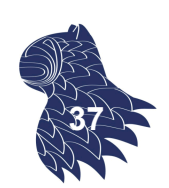

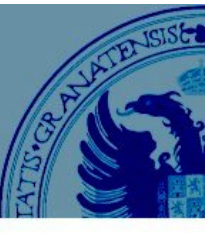

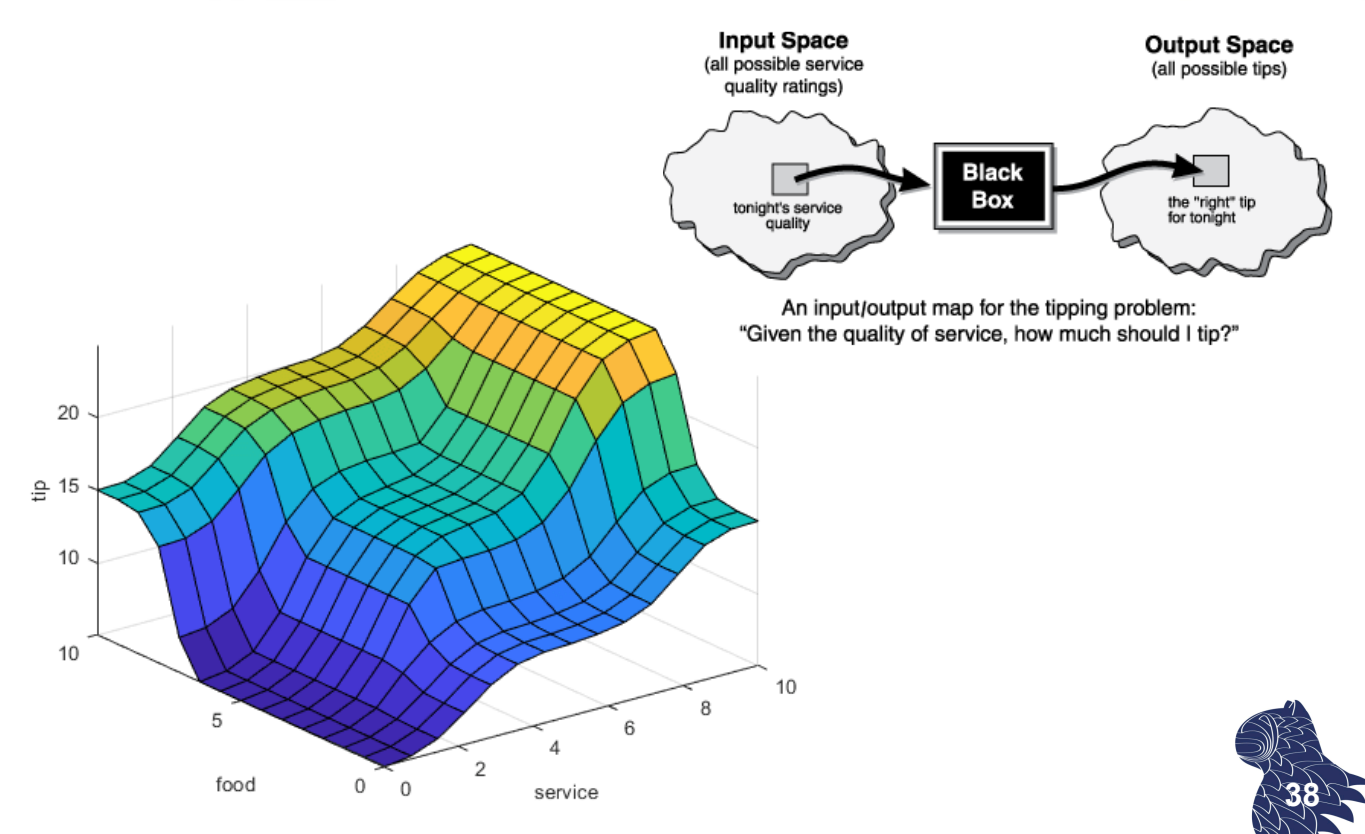

## Ejemplo Péndulo invertido

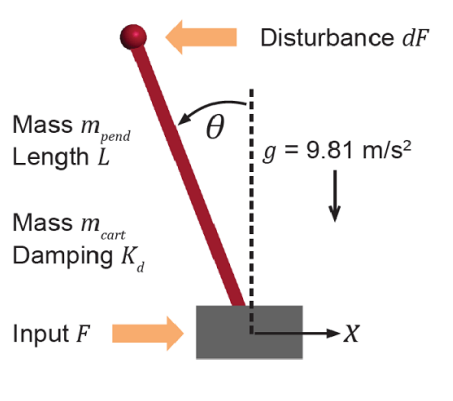

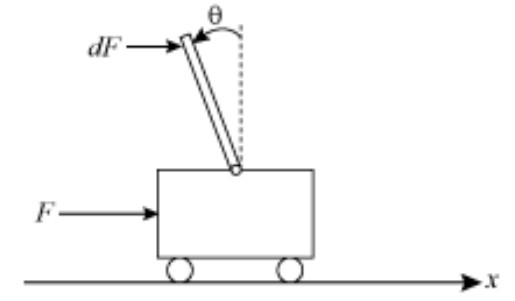

Control clásico Control difuso

PROBLEMA

Equilibrar una pértiga sobre una plataforma móvil que puede moverse en dos únicas direcciones, a la izquierda o a la derecha. **<sup>39</sup>**

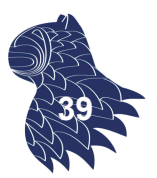

## **Entradas**

- **Angulo: Error**
- Velocidad angular: Cambio en el error

## **Reglas**

Si definimos N etiquetas lingüísticas para cada variable de entrada, tendremos hasta N<sup>2</sup> reglas del tipo

if error is zero and speed is negative then output should be zero

## Ejemplo Péndulo invertido

#### **Aplicación de las reglas**negative positive 0.78  $45<sup>°</sup>$ 0°  $45$  $+180^\circ$ /e  $-1A$ ΩΔ  $0°/e$ angle speed current 0.84 zero zero zero  $+45^{\circ} - 180^{\circ}/s$ 0°  $+180^{\circ}/s$  $-1A$ 0A  $+1A$ **nº** angle speed current resulting curve

 $centroid = output current$ 

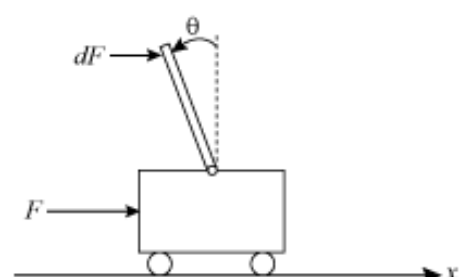

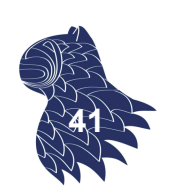

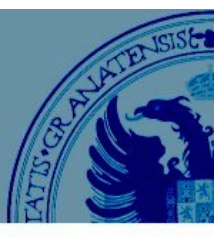

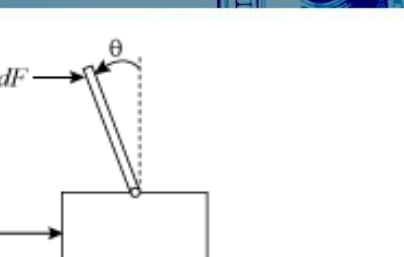

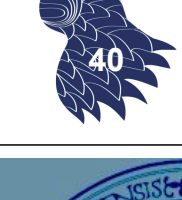

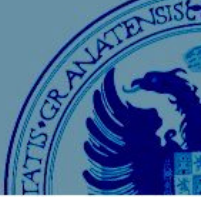

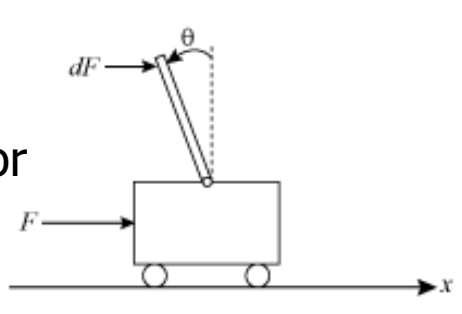

## **Aplicación de las reglas: Medidas de entrada**

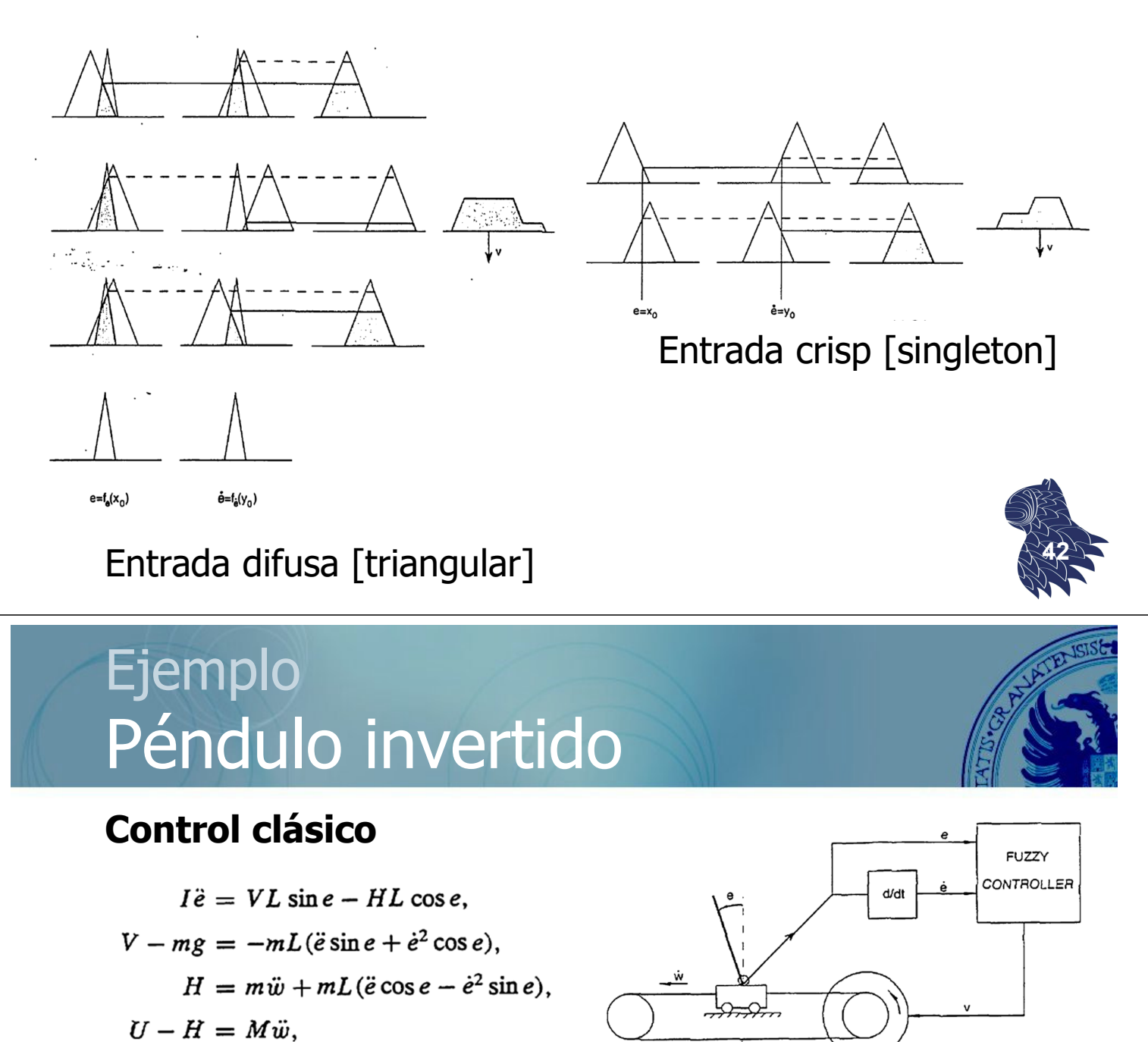

## **Control difuso**

Conjunto mínimo de 7 reglas lingüísticas

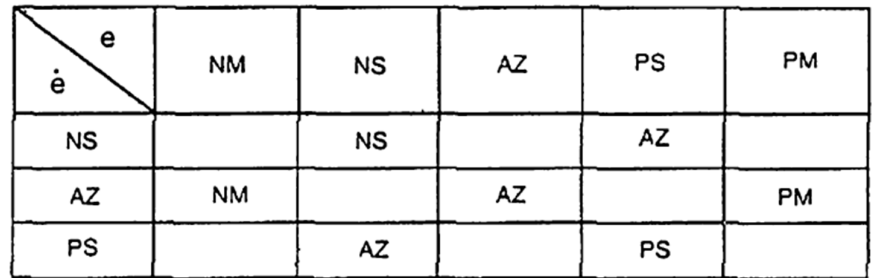

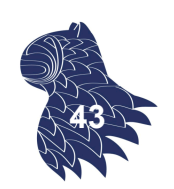

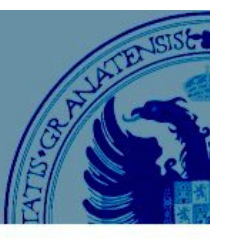

## **Control difuso:** 7 reglas (de 49 posibles)

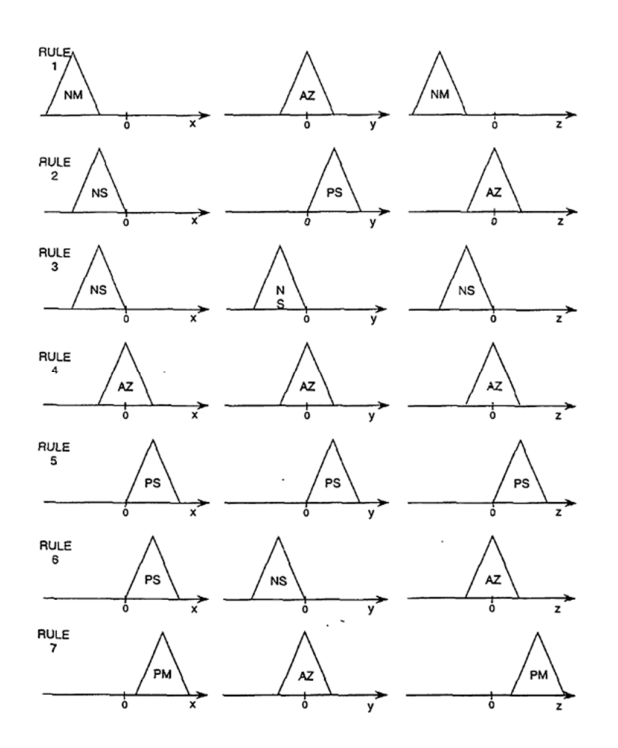

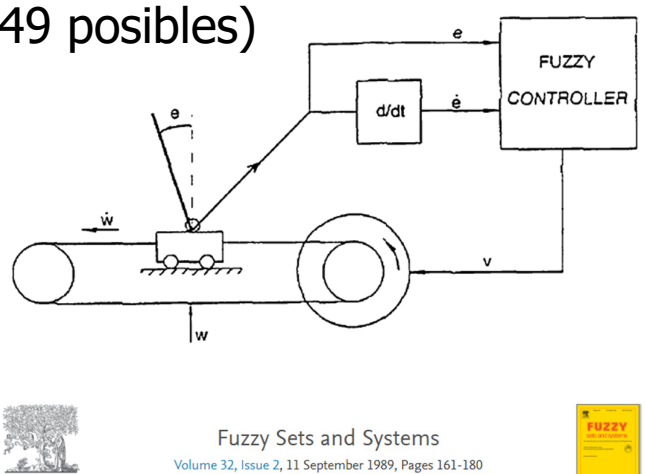

Stabilization of an inverted pendulum by a highspeed fuzzy logic controller hardware system Takeshi Yamakawa \*

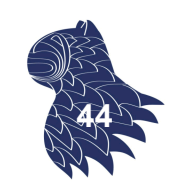

## Ejemplo Péndulo invertido

## **Entradas**

- **Error**
- Cambio en el error

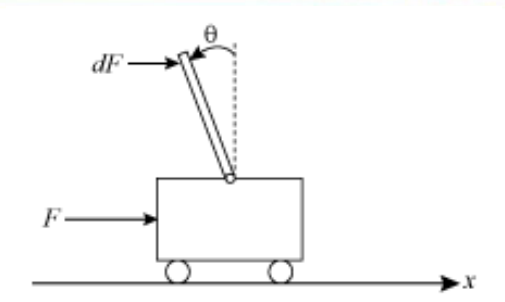

## **Salida**

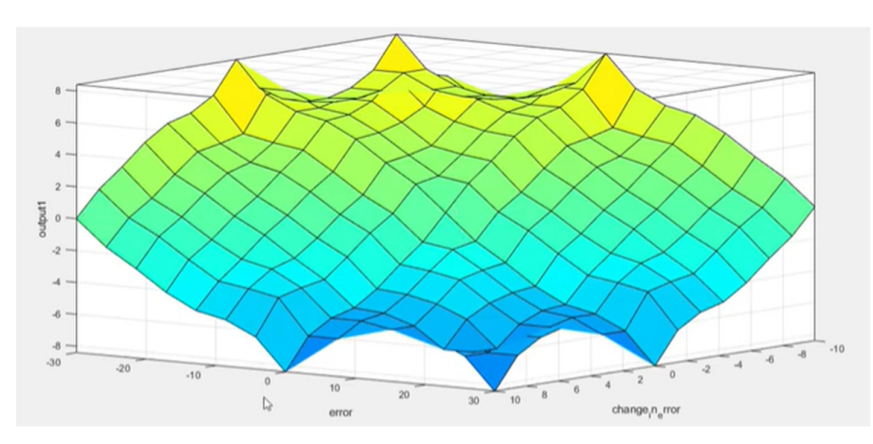

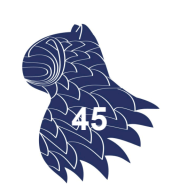

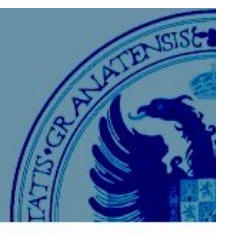

APLICACIÓN "PRÁCTICA": Paliar el efecto de fuertes vientos o terremotos en un edificio.

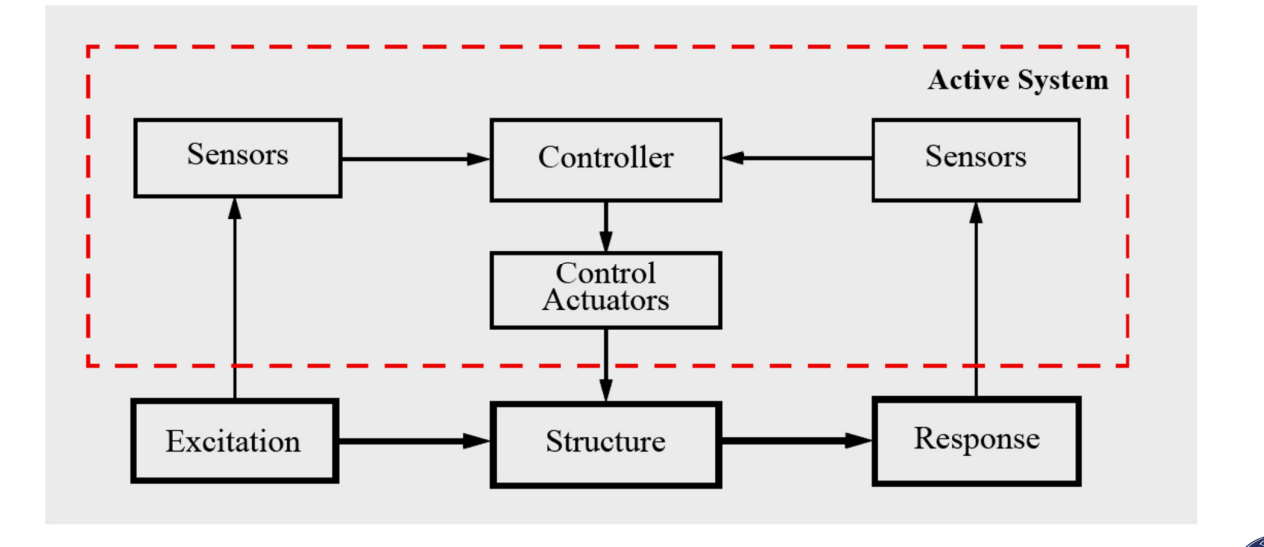

Sistema de control activo [Housner et al. 1997] **<sup>46</sup>**

## Ejemplo Péndulo invertido

APLICACIÓN "PRÁCTICA": Paliar el efecto de fuertes vientos o terremotos en un edificio.

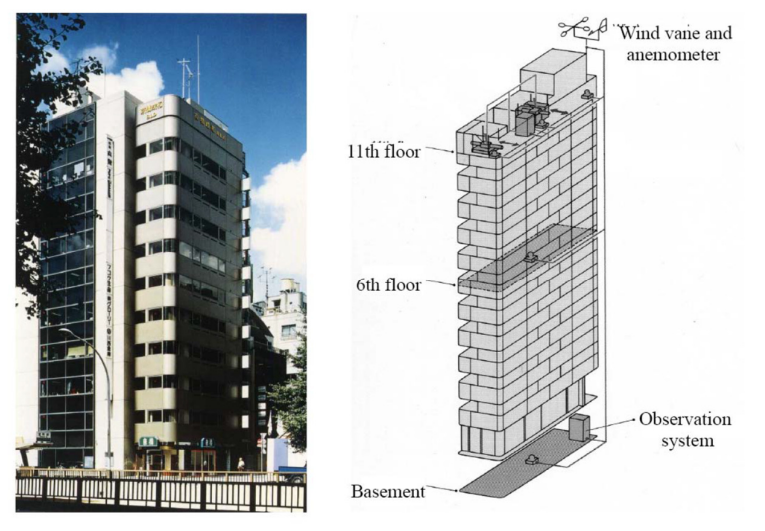

Figure 1.3: Kyobashi Seiwa Building (1989).

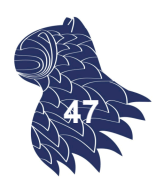

Objetivo: Amortiguarlas vibraciones de la estructura. **<sup>47</sup>**

APLICACIÓN "PRÁCTICA": Paliar el efecto de fuertes vientos o terremotos en un edificio.

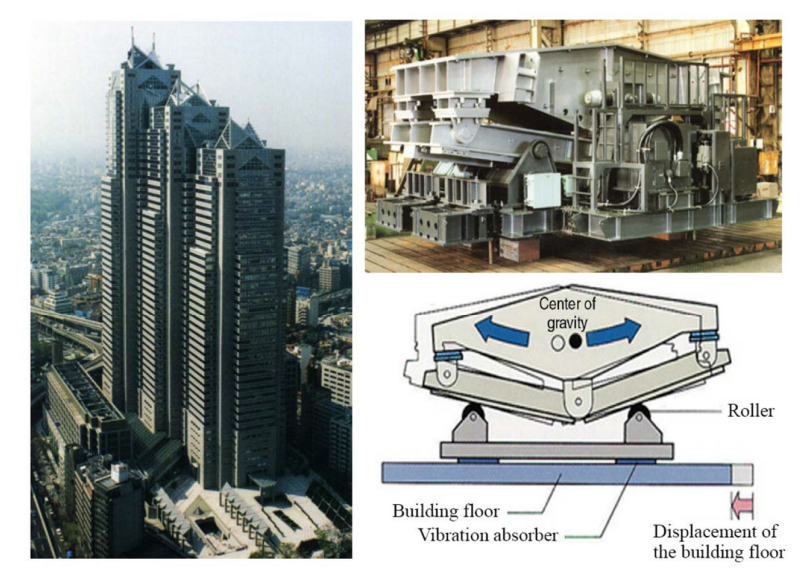

Figure 1.4: Shinsuku Park Tower (1993) installed with V-shaped HMDs.

## Objetivo: Amortiguarlas vibraciones de la estructura. **<sup>48</sup>**

 $-1$ 

 $-0.8$   $-0.6$   $-0.4$   $-0.2$ 

 $\frac{0}{h}$  $0.2$  $0.4$  $0.6$  $0.8$ 

## Ejemplo Control de temperatura

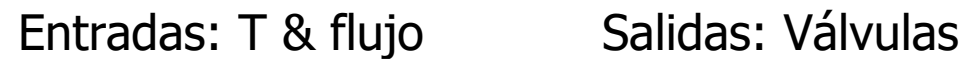

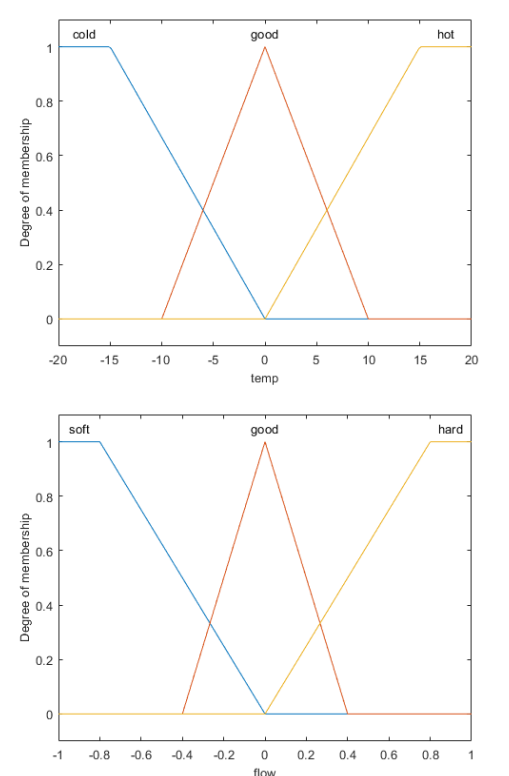

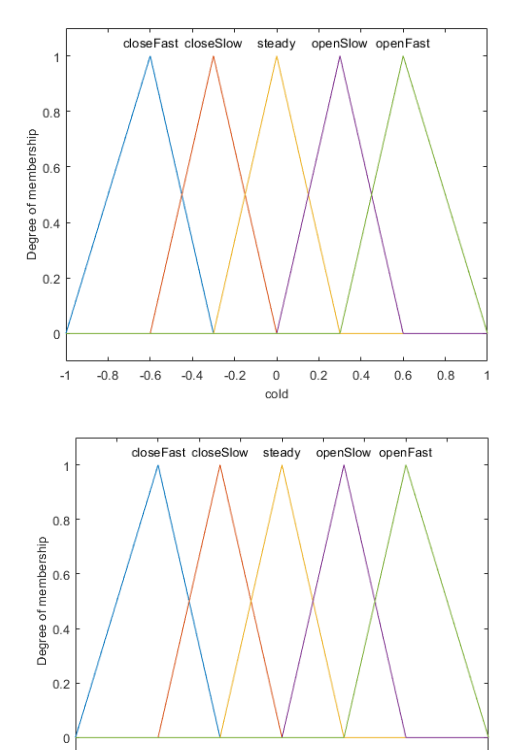

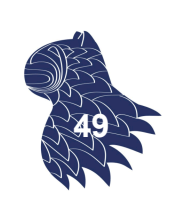

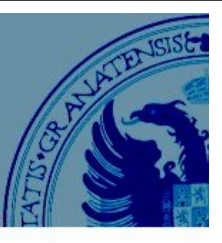

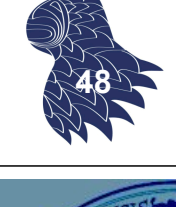

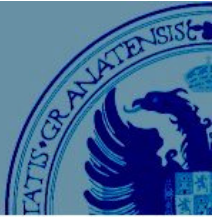

## Ejemplo Control de temperatura

#### **Reglas del sistema de control** Sintaxis de MATLAB

```
temp==cold & flow==soft => cold=openSlow, hot=openFast
temp==cold & flow==good => cold=closeSlow, hot=openSlow
temp==cold & flow==hard => cold=closeFast, hot=closeSlow
temp==good & flow==soft => cold=openSlow, hot=openSlow
temp==good & flow==good => cold=steady, hot=steady
temp==good & flow==hard => cold=closeSlow, hot=closeSlow
temp==hot & flow==soft => cold=openFast, hot=openSlow
temp==hot & flow==good => cold=openSlow, hot=closeSlow
temp==hot & flow==hard => cold=closeSlow, hot=closeFast
```
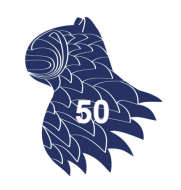

**51**

## Ejemplo Control de temperatura

## **Simulación del sistema MATLAB**

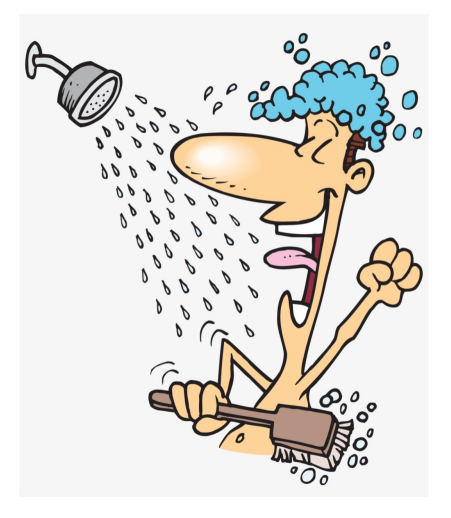

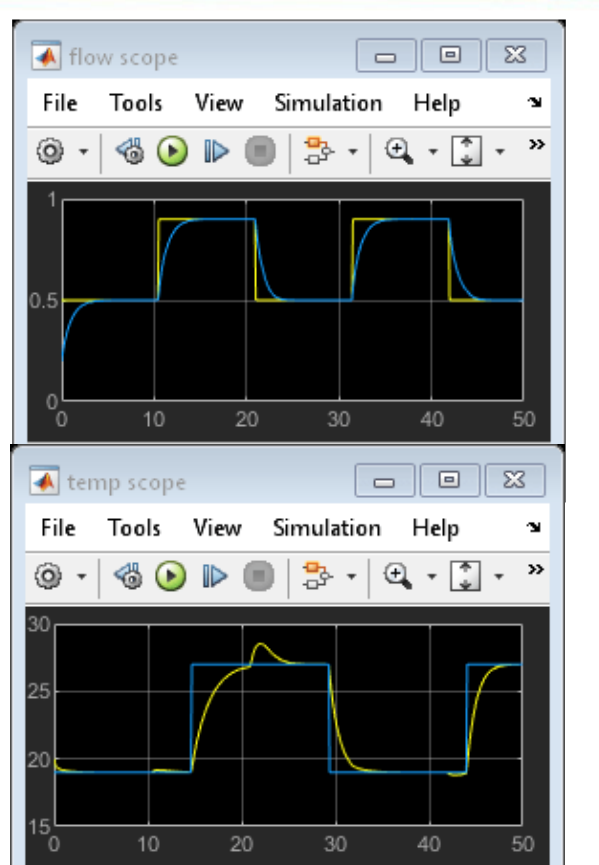

## Ejemplo Aparcamiento automático

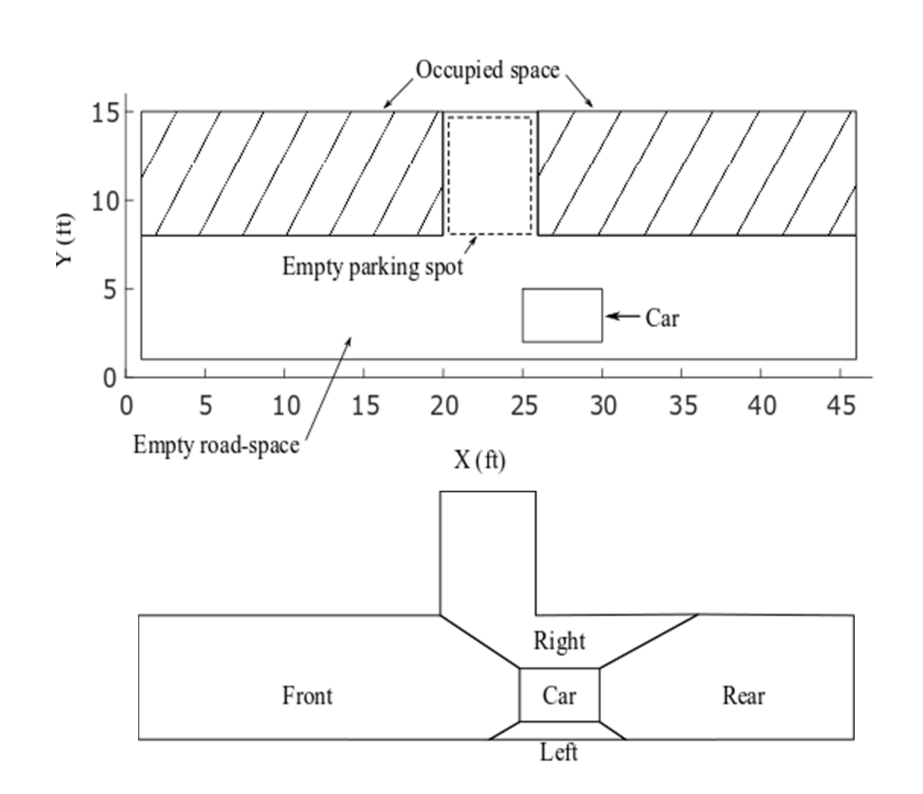

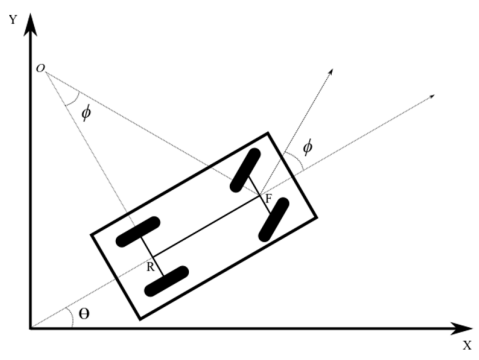

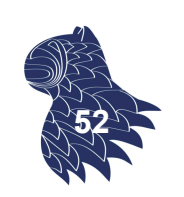

## Ejemplo Aparcamiento automático

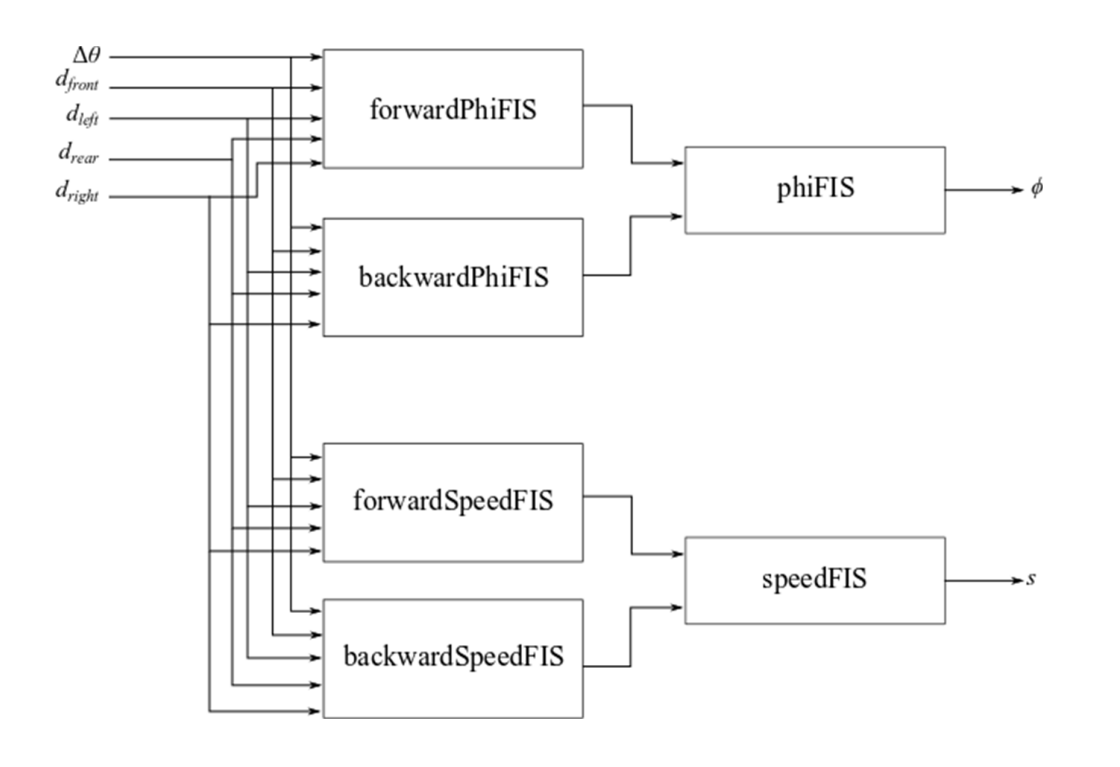

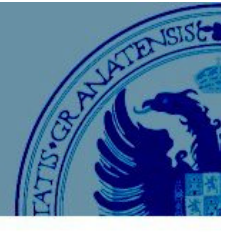

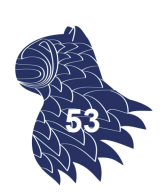

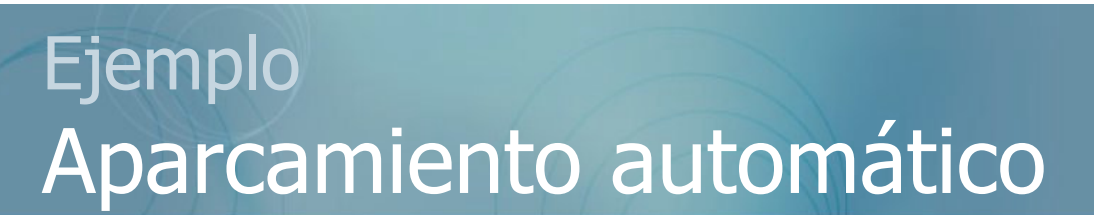

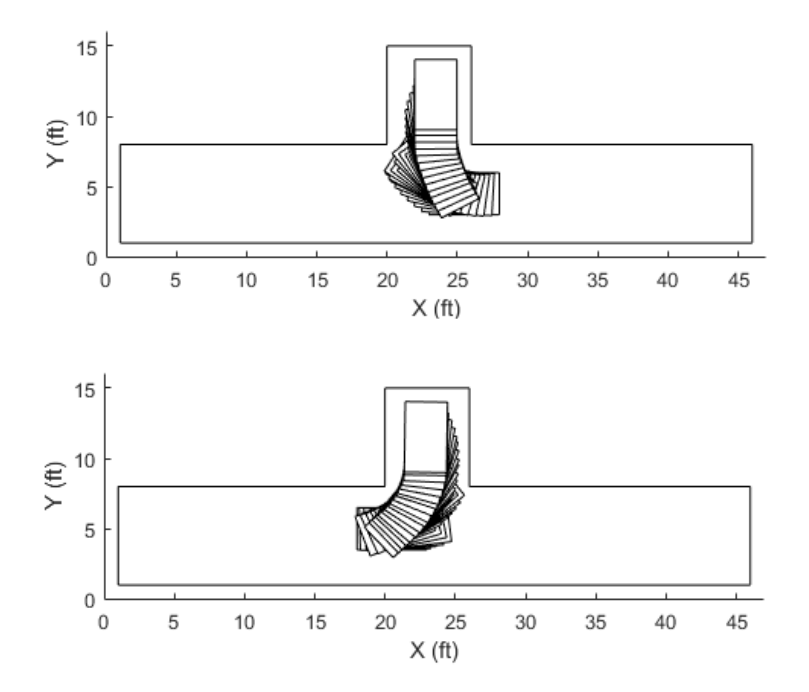

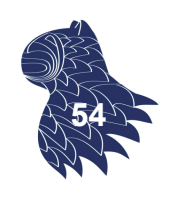

## Ejemplo Helicóptero

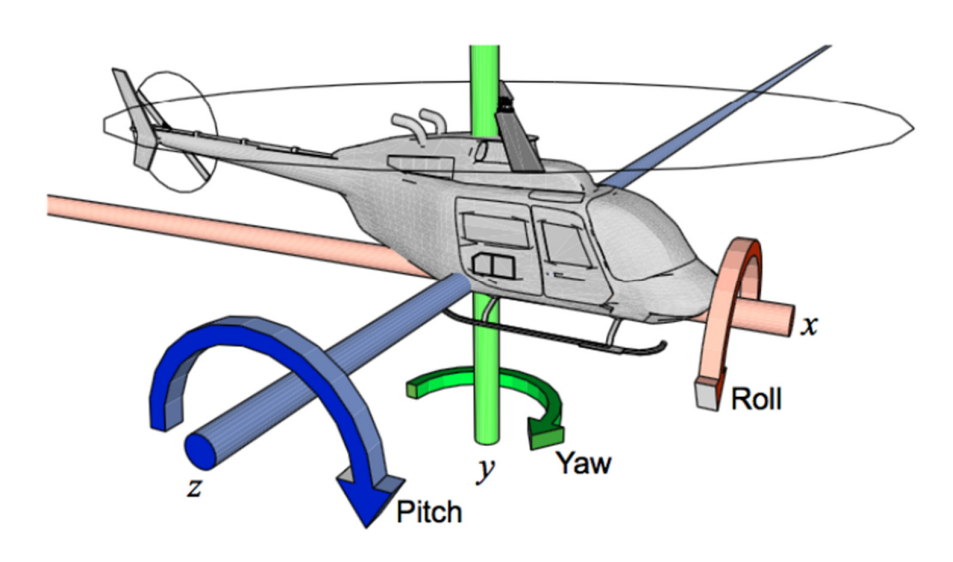

Seis grados de libertad para describir su posición:

- Coordenadas: x, y, z
- Ángulo: pitch, yaw, roll **<sup>55</sup>**

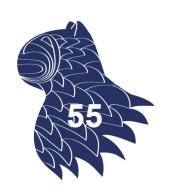

## Ejemplo Helicóptero

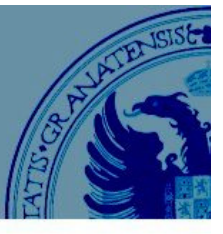

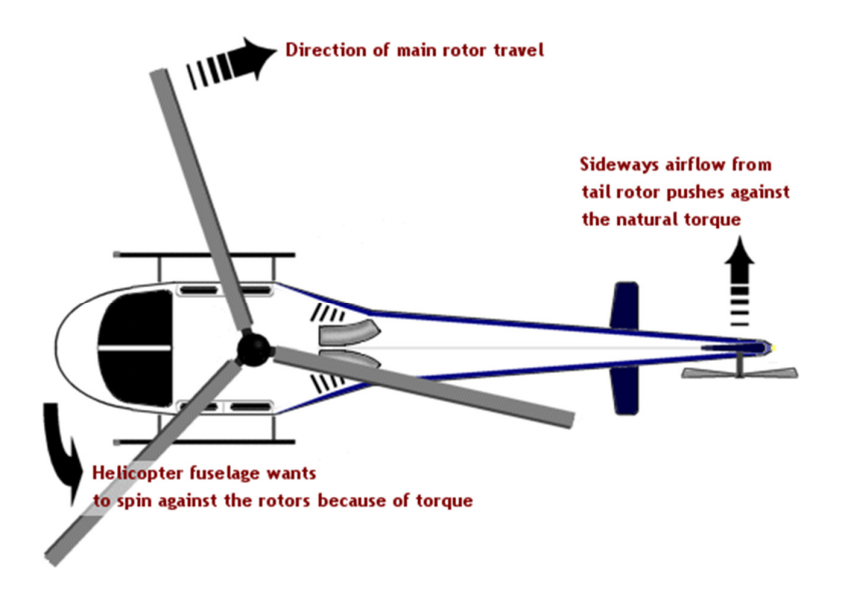

Dinámica compleja

## Ejemplo Helicóptero

Controlador clásico (sólo hovering)

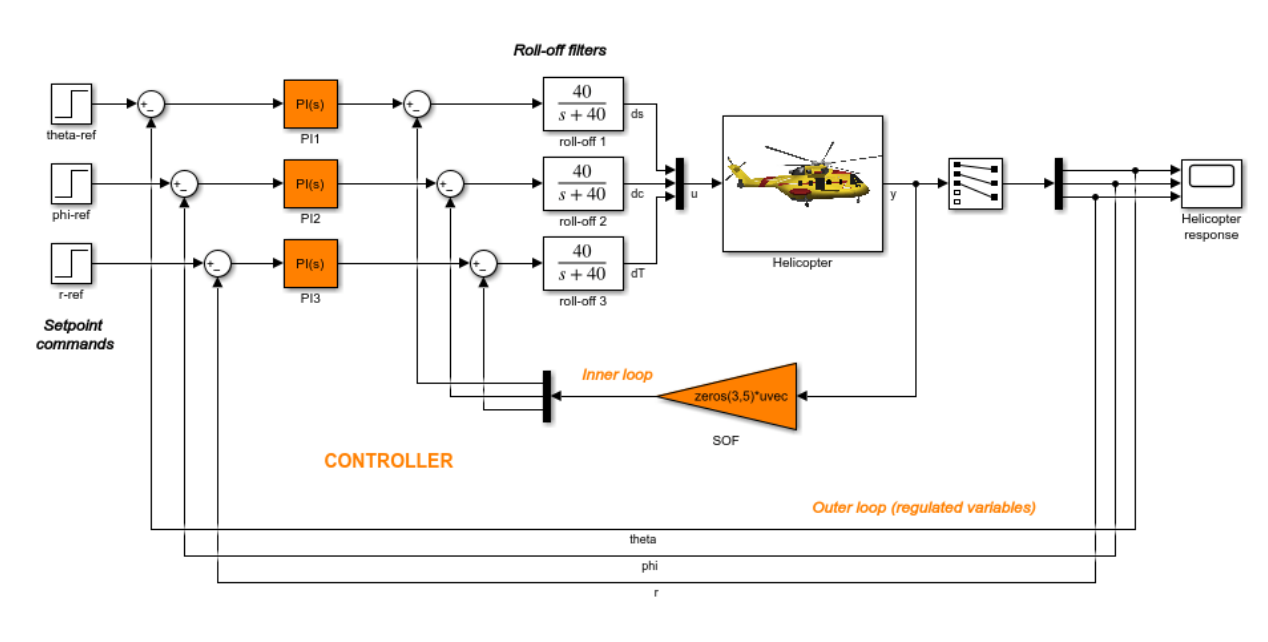

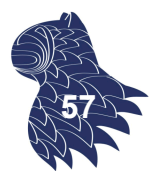

Copyright 2015 The MathWorks, Inc.

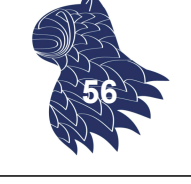

## Ejemplo Helicóptero

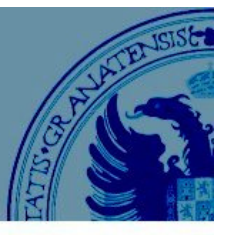

## **Controlador difuso**

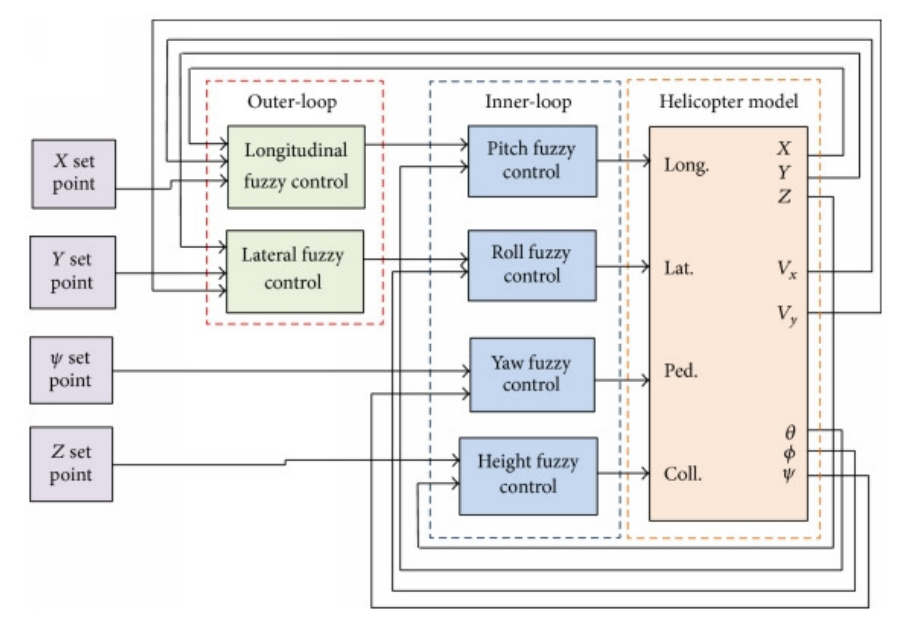

Como en los ejemplos anteriores, pero con más variables... 8

## Ejemplo Helicóptero

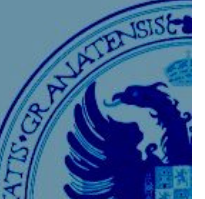

## **Controlador difuso**

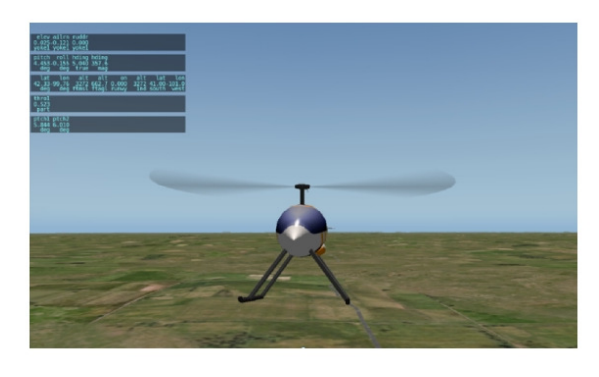

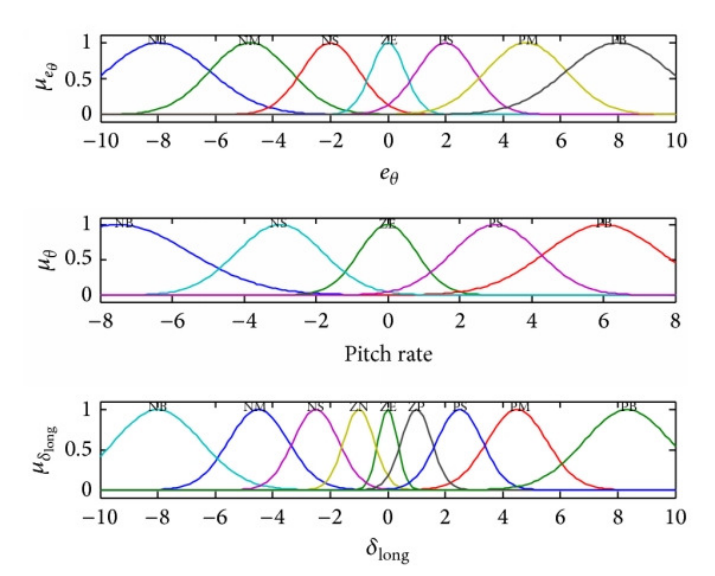

Como en los ejemplos anteriores, pero con más variables…

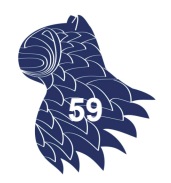

## Ejemplo Metro de Sendai (1987)

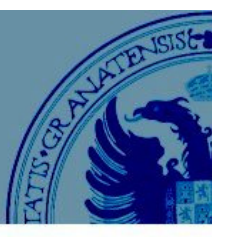

#### **Primer gran éxito de los controladores difusos**

**Sendai Subway 1000N series (**仙台市交通局**1000N**系電車**)**

Sendai Subway Namboku Line @ Sendai, Japan.

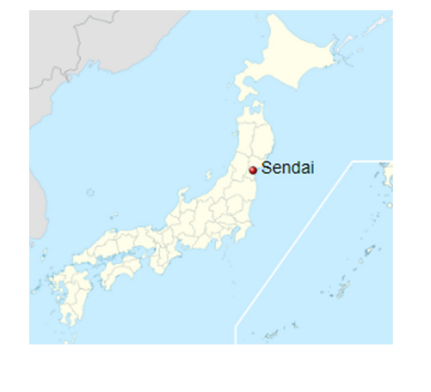

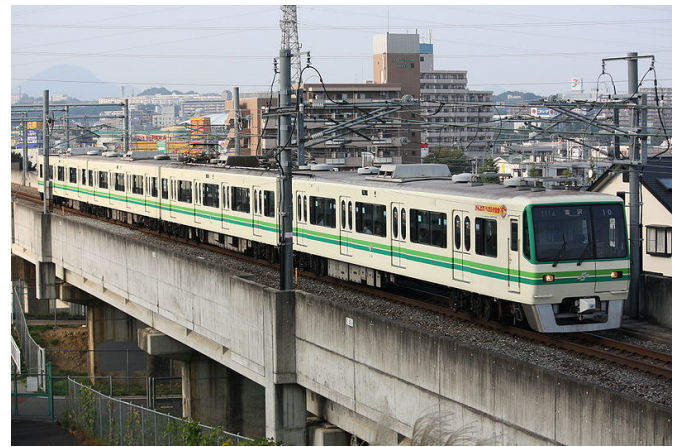

- Desarrollado por Hitachi.
- **Primer tren que utilizó un controlador difuso para controlar su** velocidad: mayor suavidad al arrancar y al parar, 10% más eficiente que un conductor humano.

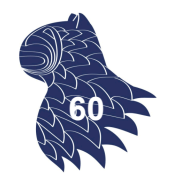

## Ejemplo Lavadoras

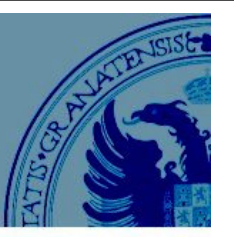

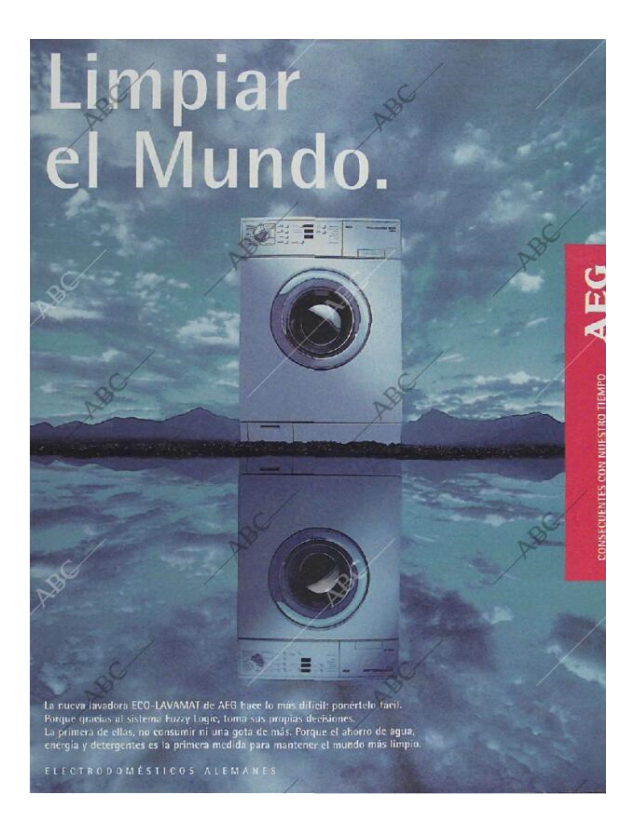

#### **Anuncio de 1997**

… hace lo más difícil: ponértelo fácil.

Porque gracias al sistema Fuzzy Logic, toma sus propias decisiones.

**61** Blanco y Negro, ABC 2 de noviembre de 1997 página 85

## Ejemplo Lavadoras

#### **FUZZY logic control**

A built-in load sensor automatically detects the laundry load and a microprocessor optimizes washing conditions such as ideal WATER LEVEL and washing time.

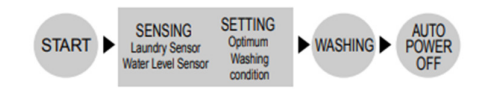

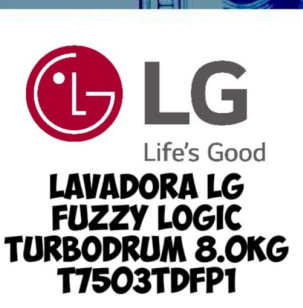

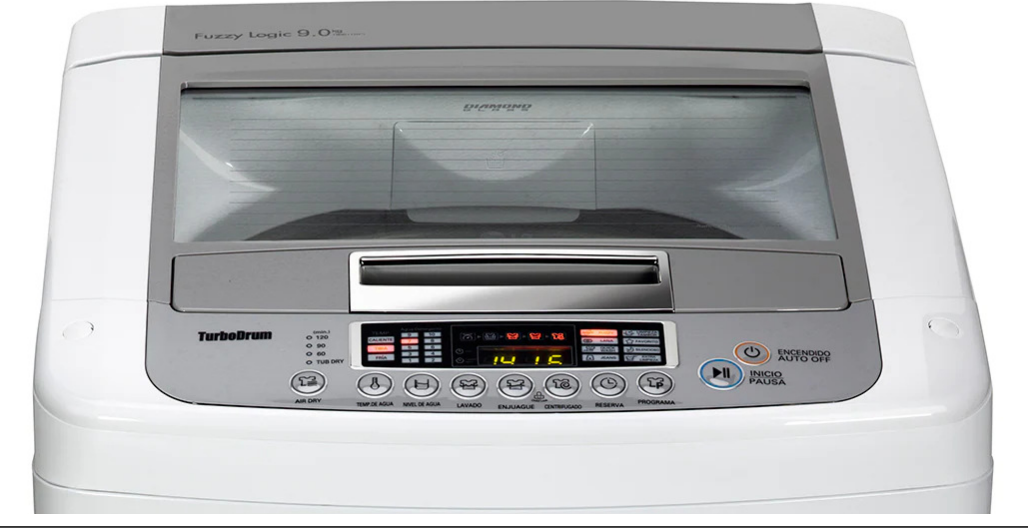

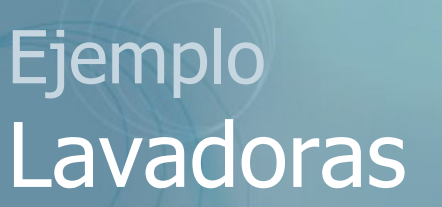

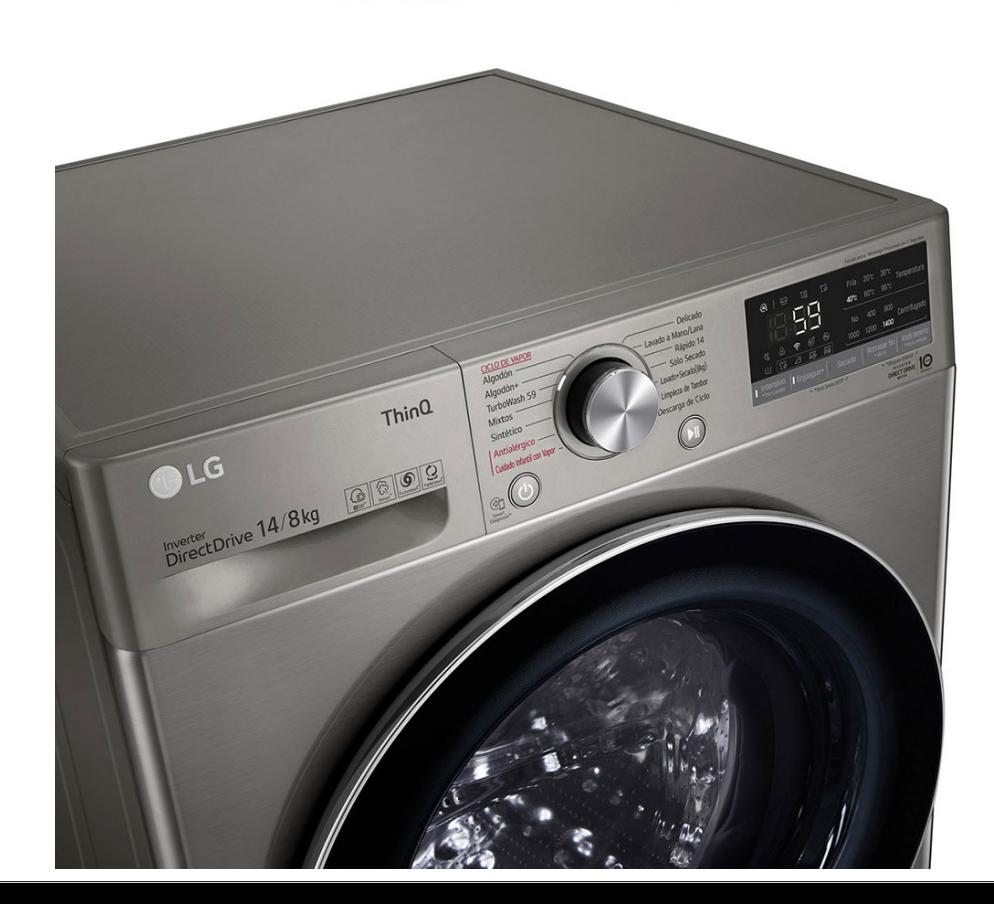

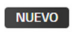

WD14VVC4S6C

Inteligencia Artificial y capacidad total 14 kilos de lavado y secado

★★★★★ (0) | Escriba una reseña

- Al DD™ / Inteligencia Artificial3
- · Motor Inverter Direct Drive con 10 años de Garantía
- · Tecnología Steam
- · Smart Diagnosis y ThinQ Wifi

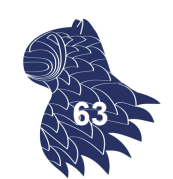

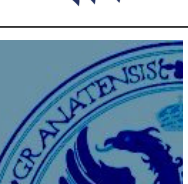

**62**

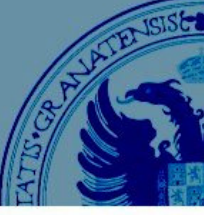

 $0 \nabla \ntriangleleft$ 

# Controlador tipo Mamdani

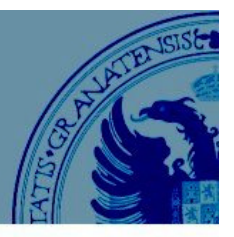

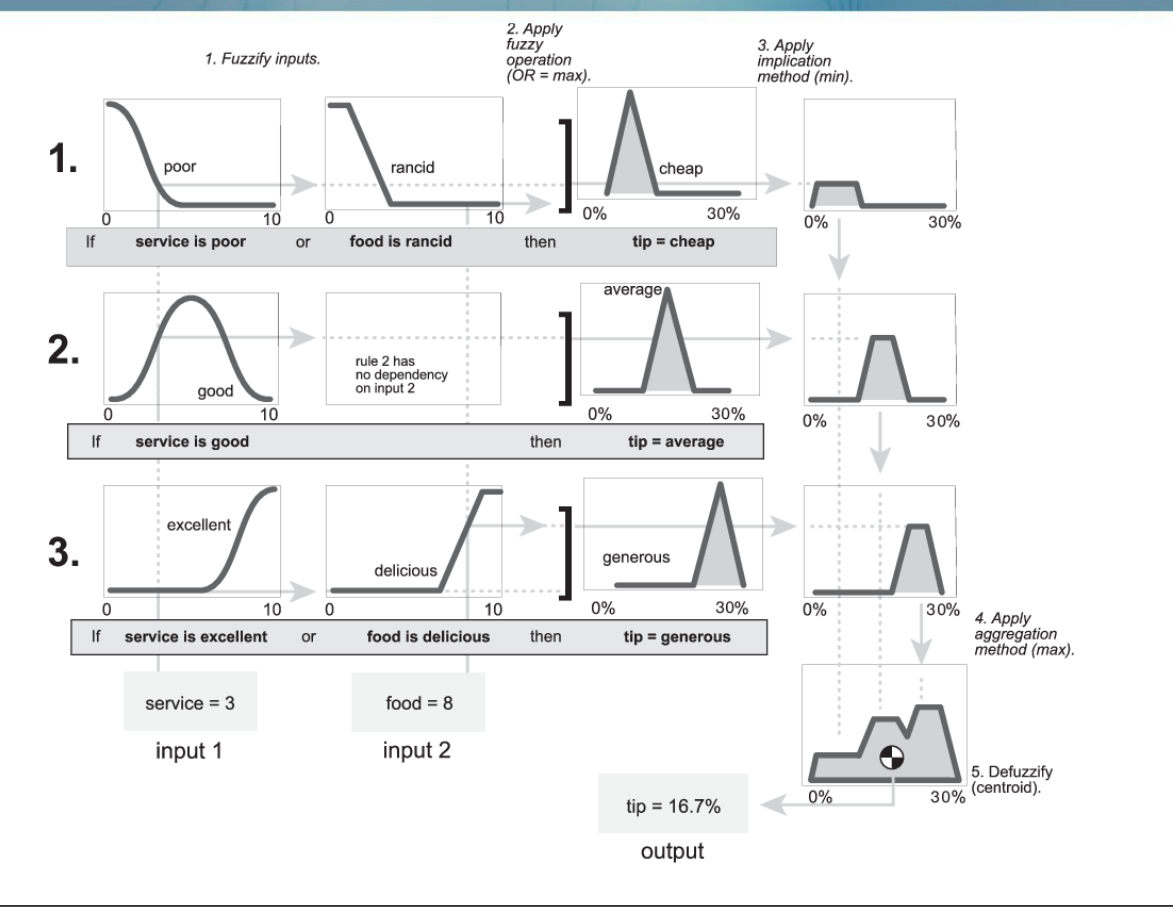

# Controlador tipo Sugeno

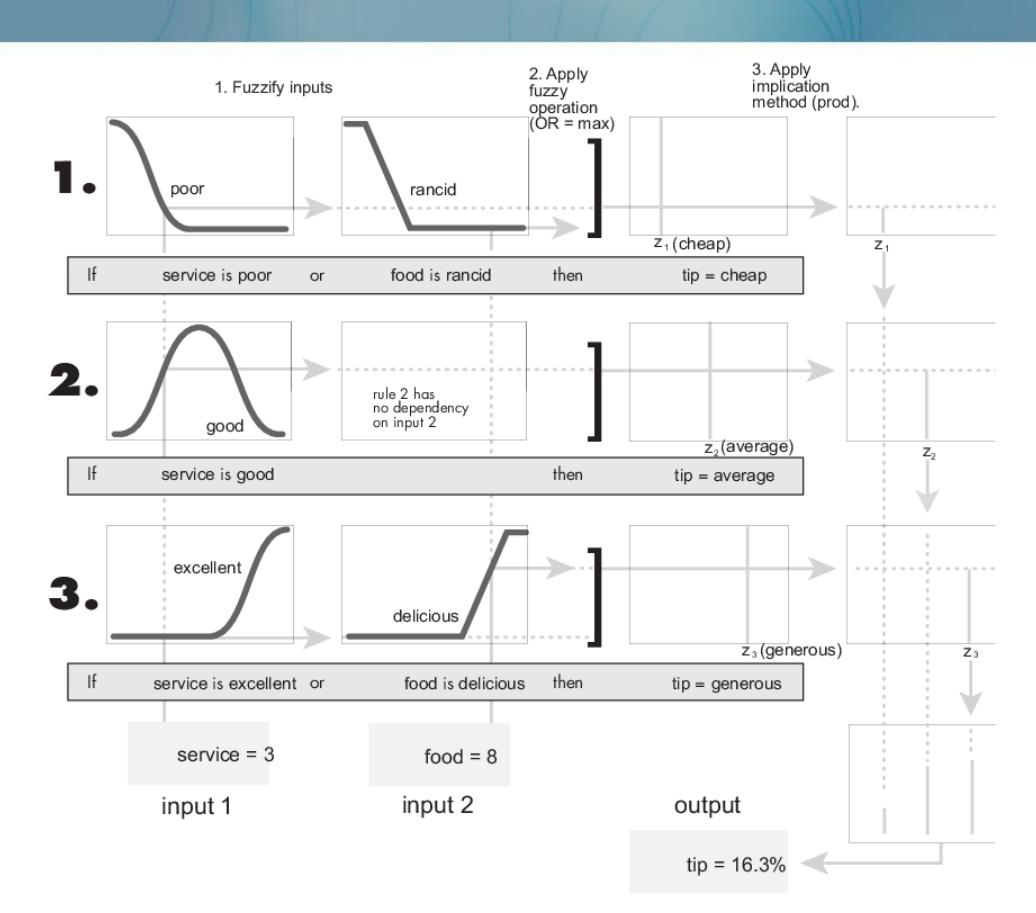

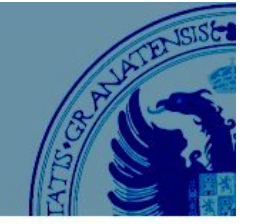

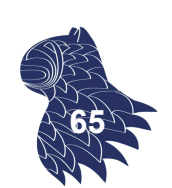

# Controlador tipo Sugeno

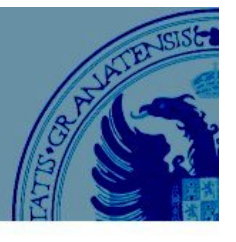

En los controladores de tipo Takagi-Sugeno-Kang (TSK), las reglas son de la forma

if  $x_1$  is  $A_1$  and  $x_2$  is  $A_2$  and … and  $x_n$  is  $A_n$ **then output = f(x<sub>1</sub>, x<sub>2</sub>, ..., x<sub>n</sub>)** 

IDEA: La función de salida es una buena función de control local para el conjunto difuso descrito por el antecedente de la regla, p.ej. singleton o modelo lineal.

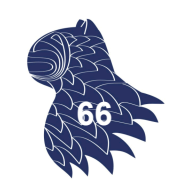

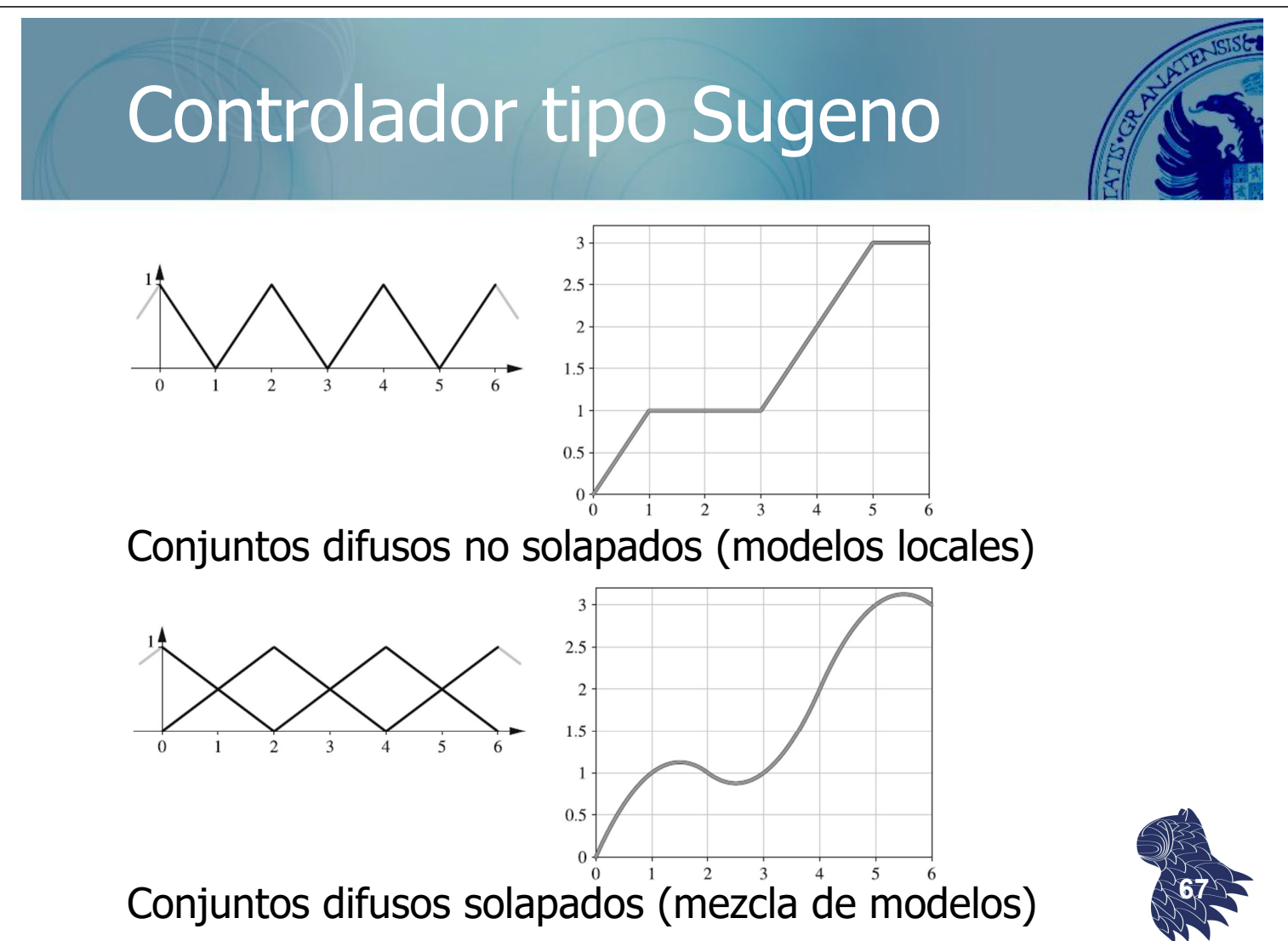

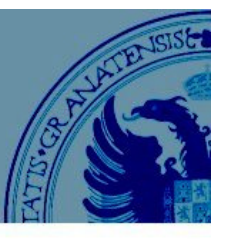

**68**

Se pueden combinar las ventajas de un controlador difuso (interpretabilidad lingüística) con la capacidad de aprendizaje de otras técnicas de Inteligencia Computacional (p.ej. redes neuronales).

A partir de un conjunto de datos, podemos aprender las reglas difusas para nuestro controlador…

- Los conjuntos difusos de los antecedentes.
- Los parámetros de la función de salida (modelo TSK).

## Control neurodifuso

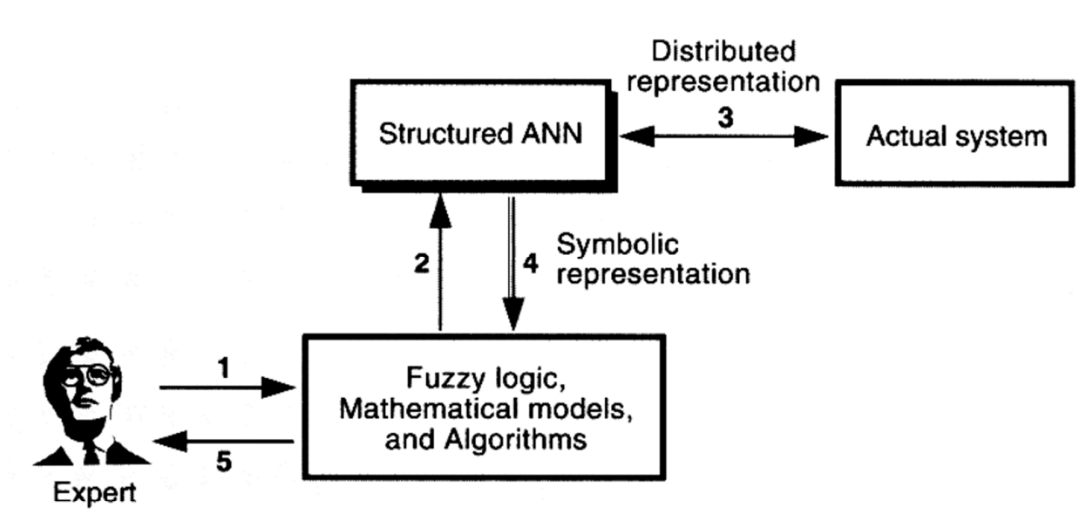

- 1. Translate expert's knowledge into a symbolic representation
- 2. Initialize ANN by the symbolic representation
- 3. Decrease errors between actual system and ANN by learning
- 4. Translate the distributed representation into a symbolic representation based upon the ANN structure
- 5. Acquire knowledge from the modified symbolic representation

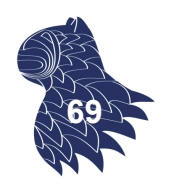

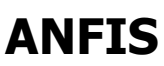

## [Adaptive Network-based Fuzzy Inference System]

- If  $x_1$  is  $A_1$  and  $x_2$  is  $B_1$  then  $y = f_1(x_1, x_2)$  $R_1$ :
- If  $x_1$  is  $A_1$  and  $x_2$  is  $B_2$  then  $y = f_2(x_1, x_2)$  $R_2$ :
- $R_3$ : If  $x_1$  is  $A_2$  and  $x_2$  is  $B_2$  then  $y = f_3(x_1, x_2)$

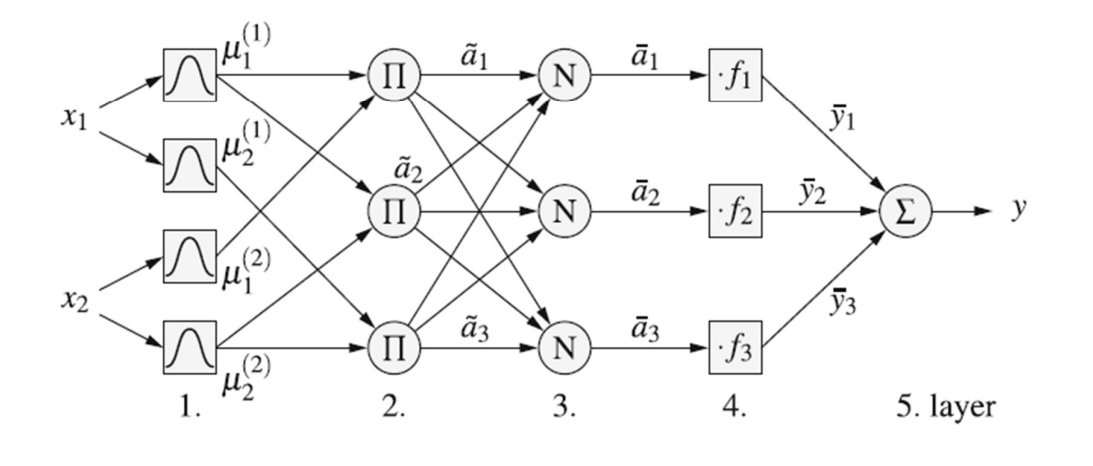

## Control neurodifuso

#### **ANFIS**

[Adaptive Network-based Fuzzy Inference System]

 $f_i = p_i x_1 + q_i x_2 + r_i$ .

■ Salida lineal

$$
x_1
$$
  
\n $x_1$   
\n $y_1$   
\n $y_2$   
\n $y_1$   
\n $y_2$   
\n $y_1$   
\n $y_2$   
\n $y_1$   
\n $y_2$   
\n $y_1$   
\n $y_2$   
\n $y_1$   
\n $y_2$   
\n $y_1$   
\n $y_2$   
\n $y_2$   
\n $y_1$   
\n $y_2$   
\n $y_2$   
\n $y_1$   
\n $y_2$   
\n $y_2$   
\n $y_1$   
\n $y_2$   
\n $y_2$   
\n $y_3$   
\n $y_3$   
\n $y_1$   
\n $y_2$   
\n $y_3$   
\n $y_3$   
\n $y_1$   
\n $y_2$   
\n $y_3$   
\n $y_1$   
\n $y_2$   
\n $y_3$   
\n $y_1$   
\n $y_2$   
\n $y_3$   
\n $y_1$   
\n $y_2$   
\n $y_3$   
\n $y_1$   
\n $y_2$   
\n $y_3$   
\n $y_1$   
\n $y_2$   
\n $y_3$   
\n $y_1$   
\n $y_2$   
\n $y_3$   
\n $y_1$   
\n $y_2$   
\n $y_3$   
\n $y_1$   
\n $y_2$   
\n $y_3$   
\n $y_1$   
\n $y_2$   
\n $y_3$   
\n $y_1$   
\n $y_2$   
\n $y_3$   
\n $y_1$   
\n $y_2$   
\n $y_3$   
\n $y_1$   
\n $y_2$ 

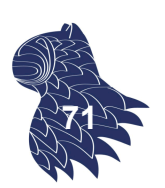

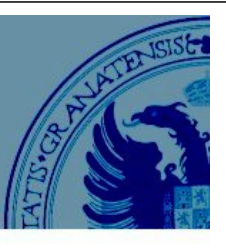

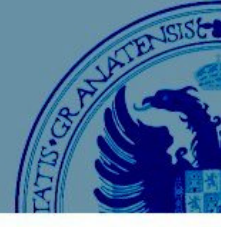

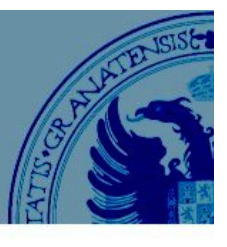

## **ANFIS**

[Adaptive Network-based Fuzzy Inference System]

**Evaluación de los antecedentes (t-norma del producto)** 

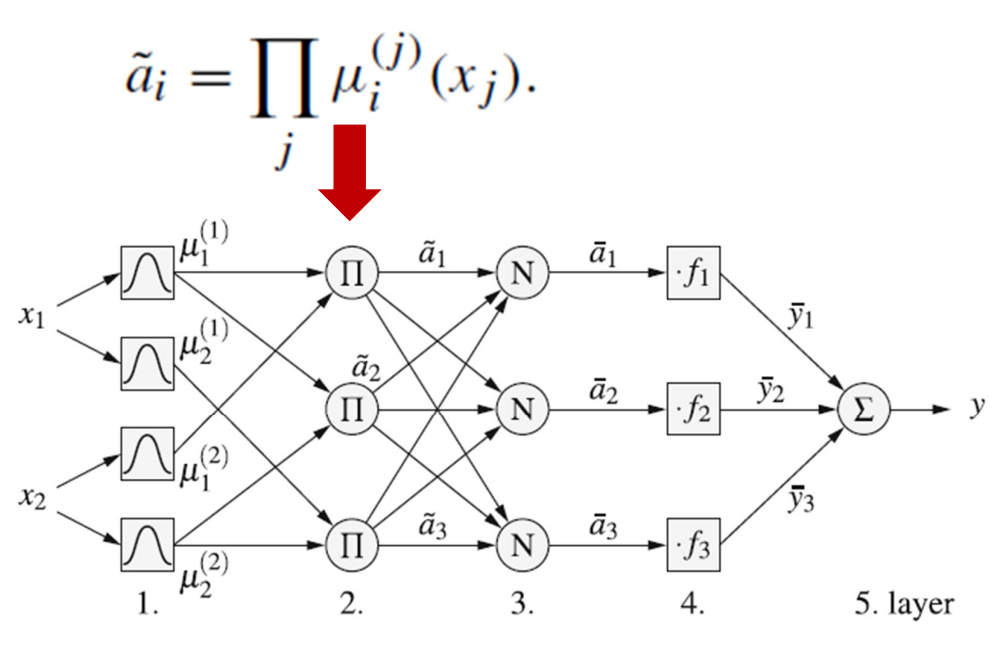

# Control neurodifuso

## **ANFIS**

[Adaptive Network-based Fuzzy Inference System]

**Contribución de cada regla a la salida** 

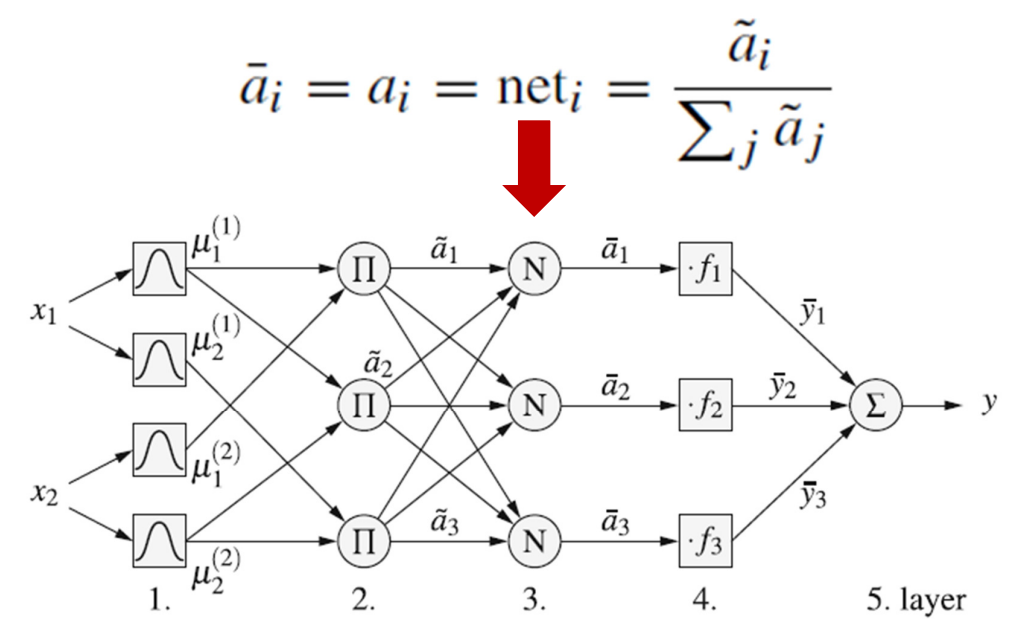

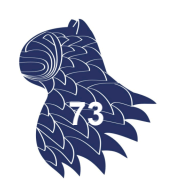

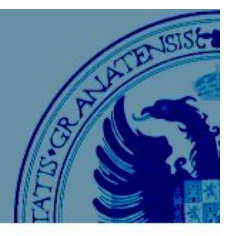

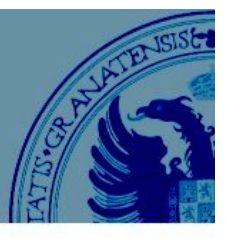

#### **ANFIS**

[Adaptive Network-based Fuzzy Inference System]

Salidas de control ponderadas

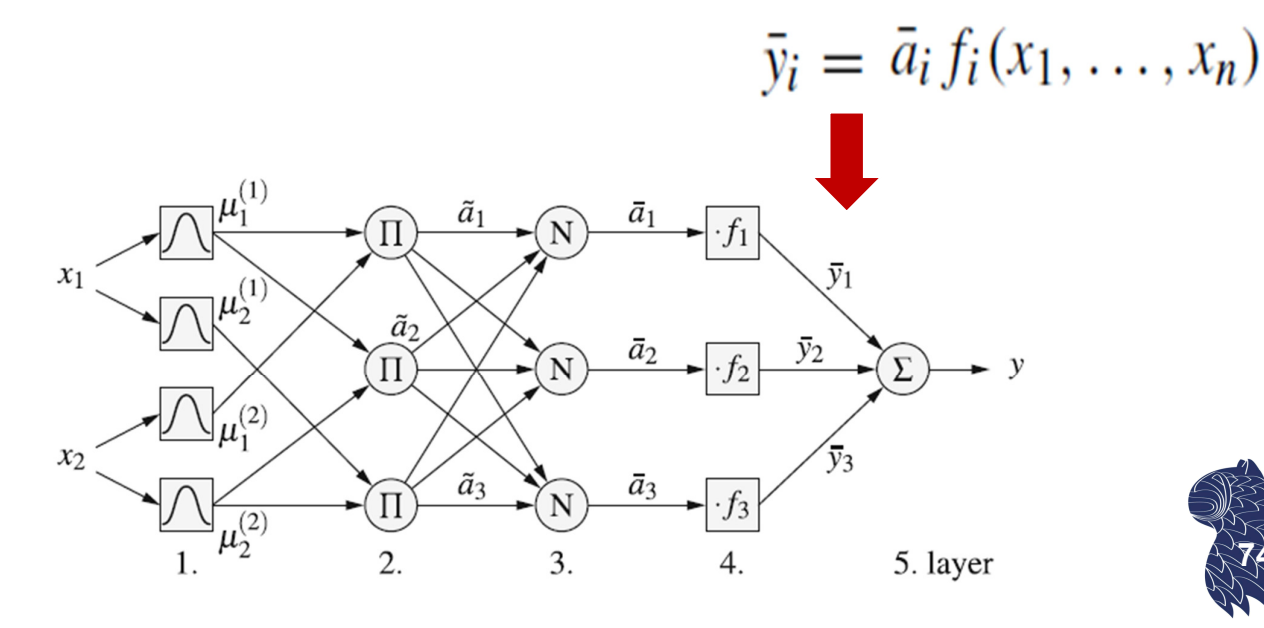

## Control neurodifuso

## **ANFIS**

[Adaptive Network-based Fuzzy Inference System]

Salida final del controlador

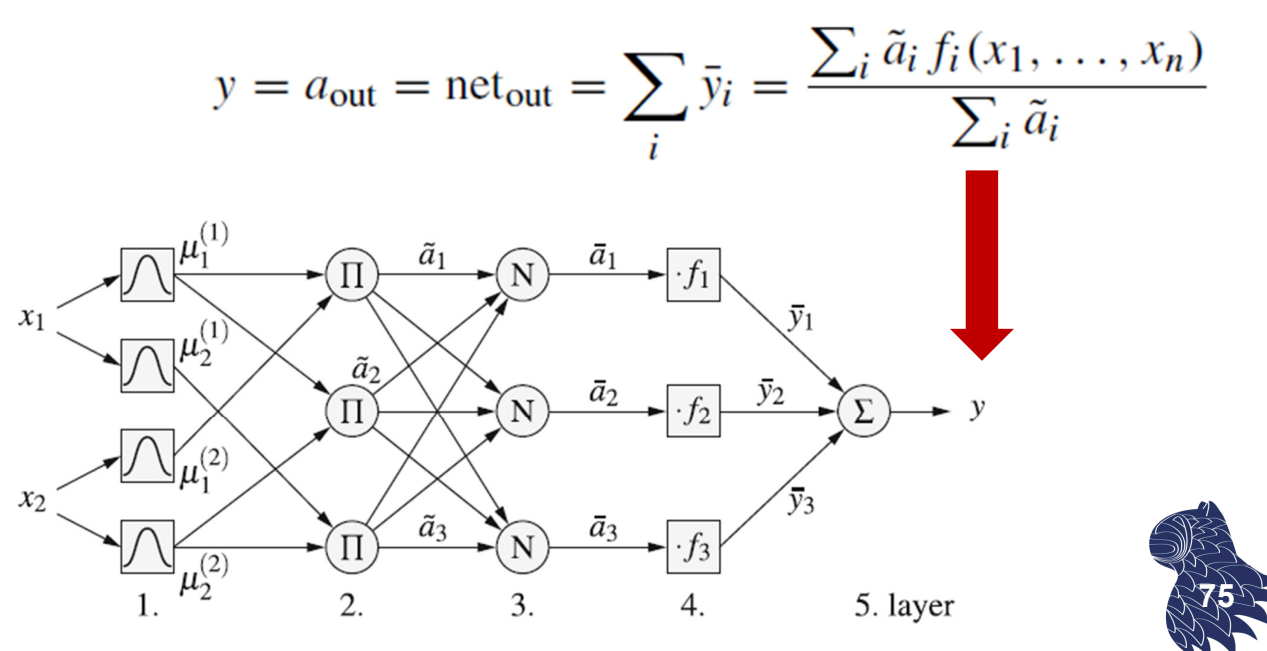

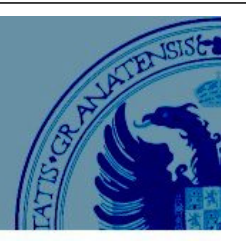

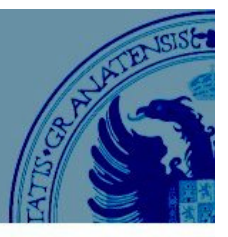

Aplicaciones industriales en Japón (años 90)…

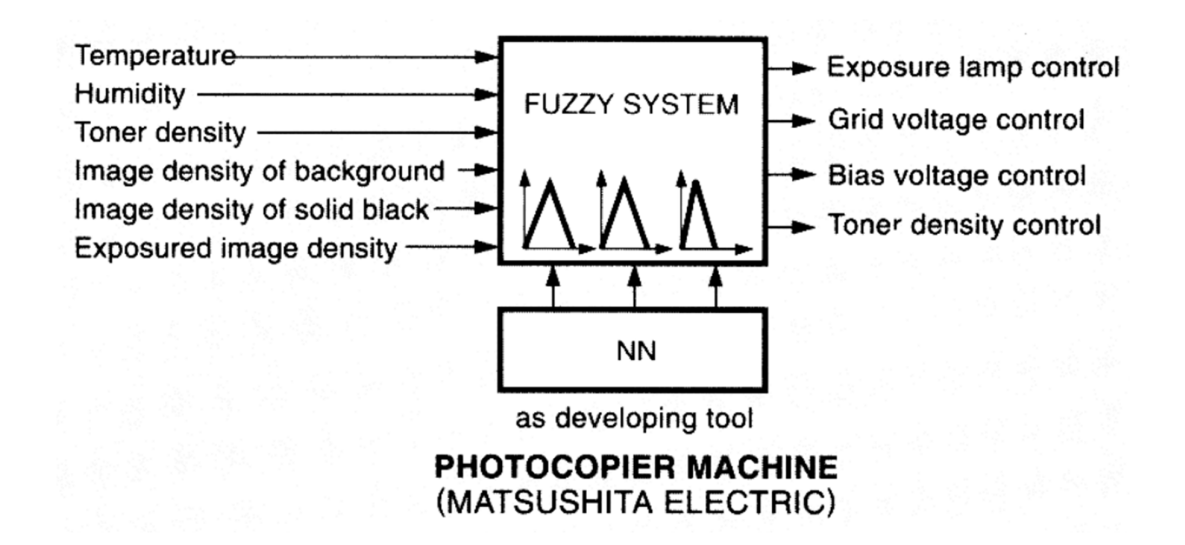

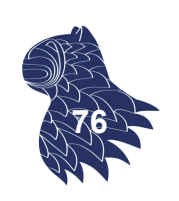

# Control neurodifuso

Aplicaciones industriales en Japón (años 90)…

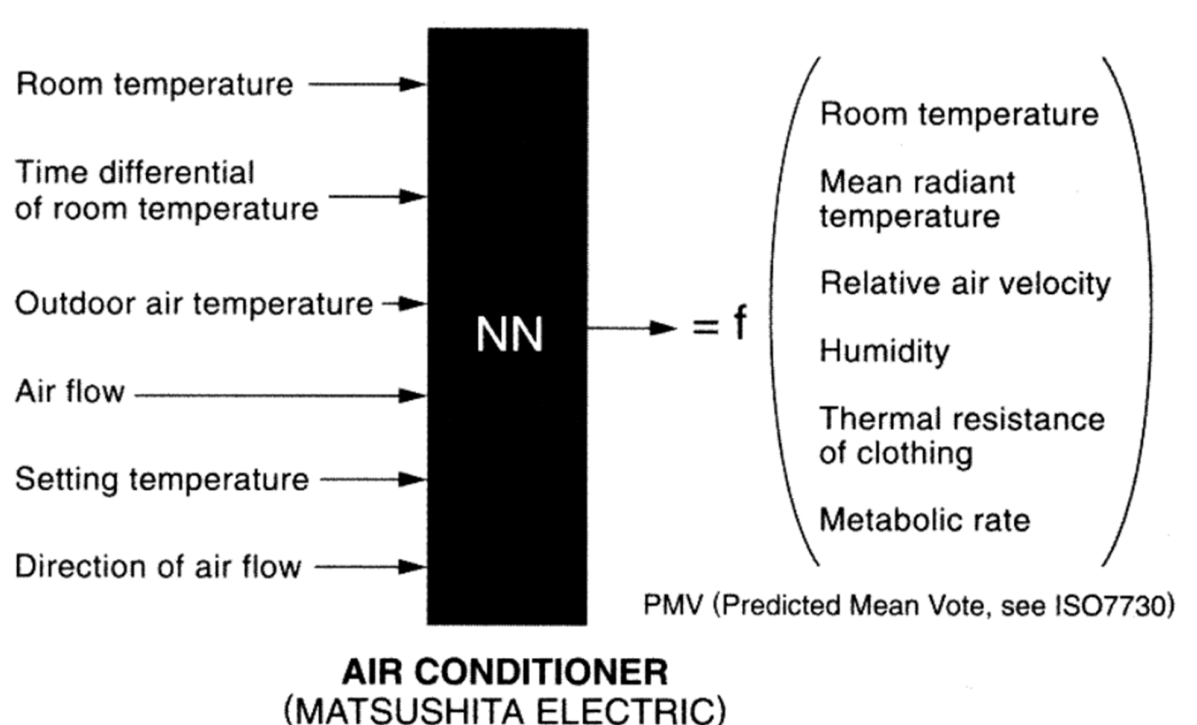

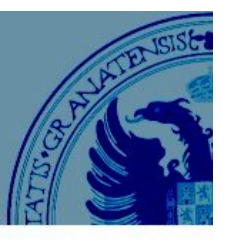

Aplicaciones industriales en Japón (años 90)…

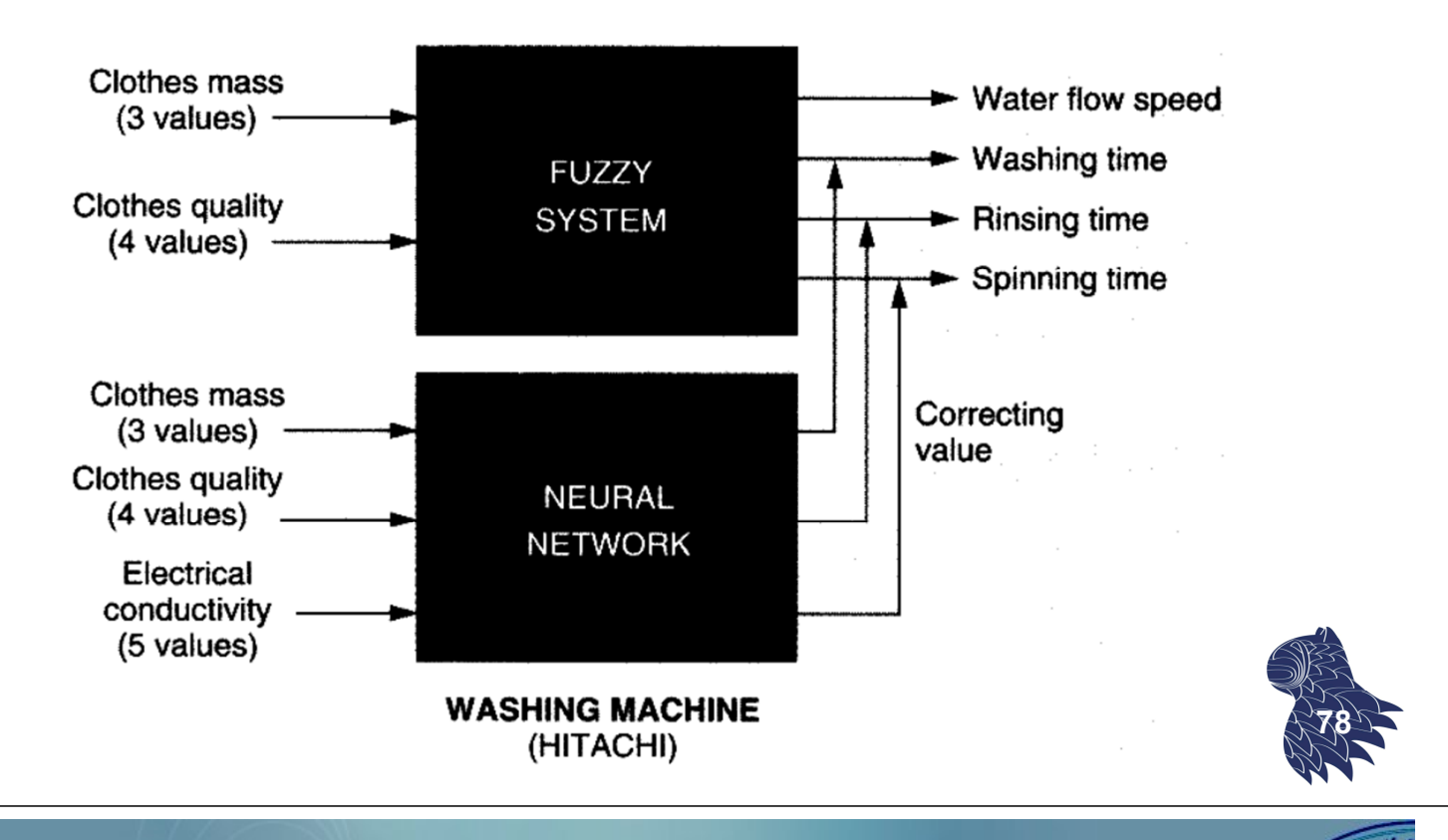

## Herramientas

#### **MATLAB Fuzzy Logic Toolbox** https://es.mathworks.com/help/fuzzy/

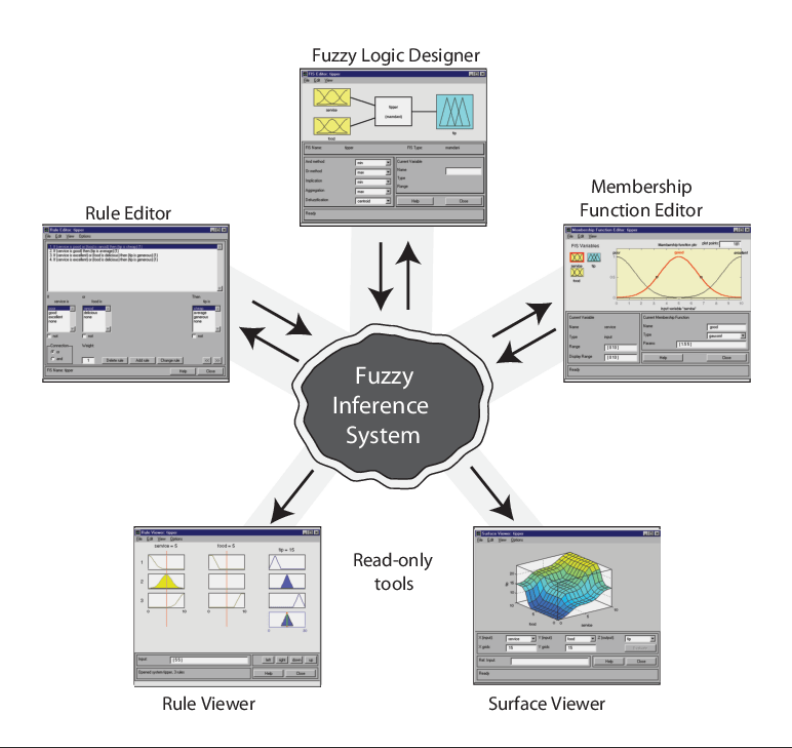

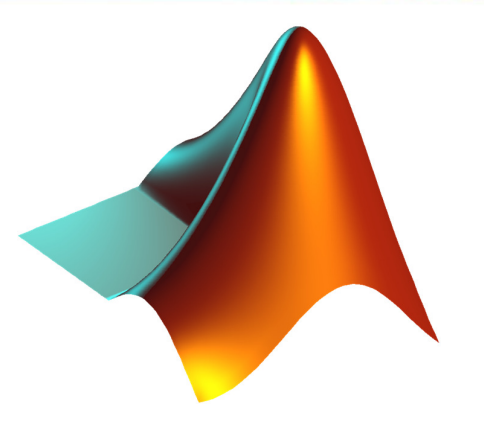

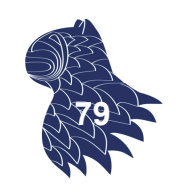

## Herramientas

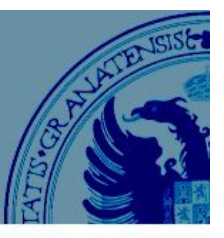

## **ANFIS** [adaptive neuro-fuzzy inference system]

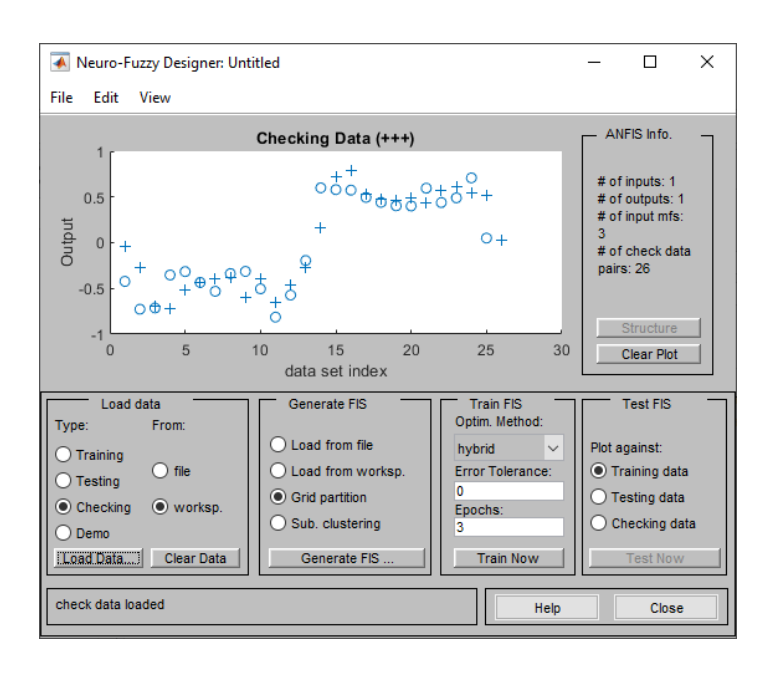

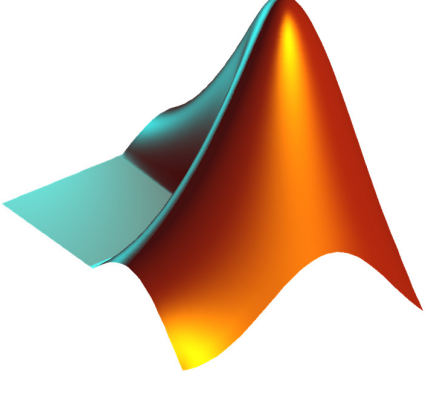

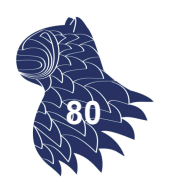

# Bibliografía

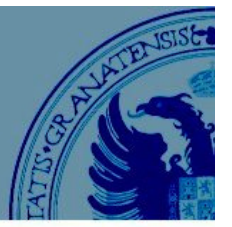

Miguel Delgado: **Apuntes de Inteligencia Computacional** Universidad de Granada, hasta el curso 2021/2022

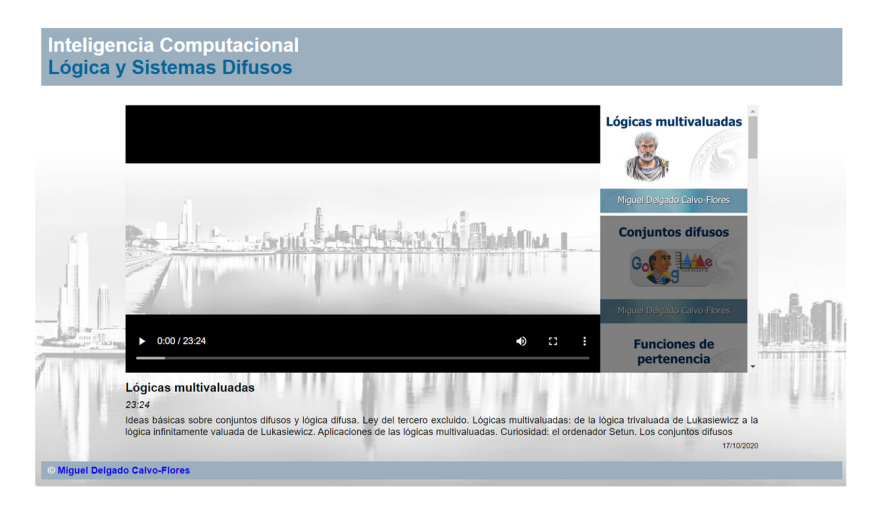

Sesiones grabadas en vídeo, curso 2020/2021: https://elvex.ugr.es/decsai/computational-intelligence/video/fuzzy/ **<sup>81</sup>**

# Bibliografía

- **Brad Schofield:** "**Introduction to PID Control**", CERN, 2018 https://indico.cern.ch/event/777969/
- **Kazuo Asakawa & Hideyuki Takagi:** "**Neural Networks in Japan**", Communications of the ACM, March 1994 https://doi.org/10.1145/175247.175258
- **Michio Sugeno:** "**An Introductory Survey of Fuzzy Control**," Information Sciences, 36(1-2):59-83, 1985 https://doi.org/10.1016/0020-0255(85)90026-X

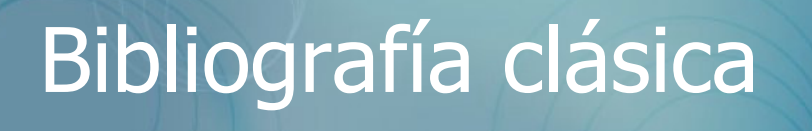

#### **Concepto de controlador difuso (1975)**

 E.H. Mamdani & S. Assilian: "**An experiment in linguistic synthesis with a fuzzy logic controller**," International Journal of Man-Machine Studies, 7(1):1-13, 1975

#### **Primera aplicación industrial (1982)**

 Lauritz P. Holmblad & Jens-Jørgen Østergaard: "**Control of a Cement Kiln by Fuzzy Logic**", Fuzzy Information and Decision Processes, 389-399, North-Holland, 1982

#### **Primer gran éxito: Metro de Sendai (Hitachi, 1987)**

 S. Yasunobu, S. Miyamoto & H. Ihara: "**Fuzzy Control for Automatic Train Operation System**," IFAC/IFIP/IFORS International Conference on Control in Transportation Systems, IFAC Proceedings 16(4): 33-39, 1983.

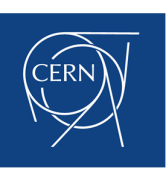

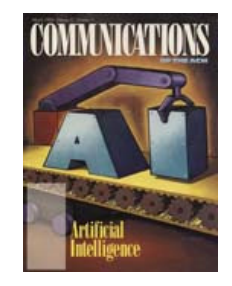

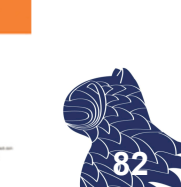

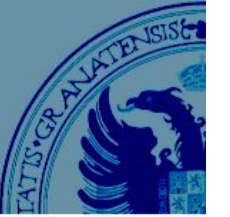

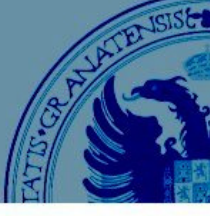

# Bibliografía recomendada

**WIREs** 

## **Lógica Difusa**

**Hans-Jürgen Zimmermann: Fuzzy Set Theory**, WIREs Computational Statistics, John Wiley & Sons, 2:3, May/June 2010. DOI 10.1002/wics.82

George J. Klir & Bo Yuan: **Fuzzy Sets and Fuzzy Logic: Theory and Applications**,

1 st edition, Prentice Hall, 1995. ISBN 0131011715

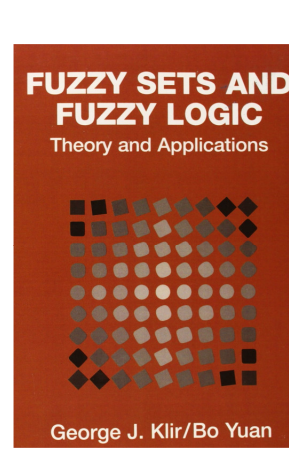

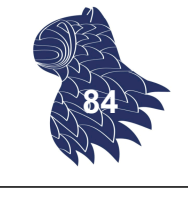

# Bibliografía complementaria

## **Lógica y Sistemas Difusos**

- Rudolf Kruse, Joan E. Gebhardt & Frank Klawonn: **Foundations of Fuzzy Systems**. John Wiley & Sons, 1994. ISBN 047194243X.
- **Witold Pedrycz & Fernando Gomide: An introduction to Fuzzy Sets: Analysis and Design**. MIT Press, 1998. ISBN 0262161710.
- **Hans-Jürgen Zimmermann: Fuzzy Set Theory and Its Applications**, Springer, 3rd edition, 1996. ISBN 0792396243 Springer, 4th edition, 2001. ISBN 9401038708.
- F. Martin McNeill & Ellen Thro: **Fuzzy Logic: A Practical Approach**. Morgan Kaufmann, 1994. ISBN 0124859658. **85**

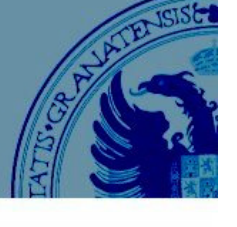

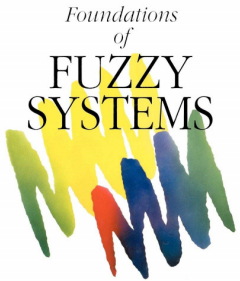

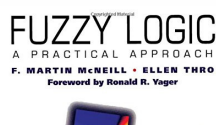

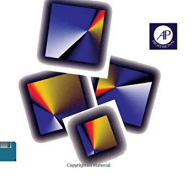

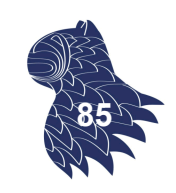

# Bibliografía complementaria

## **Lógica y Sistemas Difusos**

- Timothy J. Ross: **Fuzzy Logic with Engineering Applications**, 4th edition, John Wiley & Sons, 2017. ISBN 1119235863.
- Lofti A. Zadeh: **Fuzzy Sets**. Information and Control, volume 8, issue 3, pp. 338-353, June 1965. DOI 10.1016/S0019-9958(65)90241-X
- James C. Bezdek: **Pattern Recognition with Fuzzy Objective Function Algorithms**. Plenum Press, 1981. ISBN 0306406713.
- Bart Kosko: **Neural Networks and Fuzzy Systems: A Dynamical Systems Approach to Machine Intelligence**. Prentice Hall, 1992. ISBN 0136114350
- **Mohammad Jamshidi, Nader Vadiee & Timothy Ross (editors): Fuzzy Logic and Control. Software and Hardware Applications**. Prentice Hall, 1993. ISBN 0133342514. **<sup>86</sup>**

# Bibliografía complementaria

## **Inteligencia Computacional**

Andries P. Engelbrecht: **Computational Intelligence. An Introduction**,

2<sup>nd</sup> edition, John Wiley, 2007. ISBN 0470035617.

- **Amit Konar: Computational Intelligence. Principles, Techniques and Applications**, Springer Verlag, 2005. ISBN 3540208984.
- **Leszek Rutkowski: Computational Intelligence. Methods and Techniques**, Springer Verlag, 2008. ISBN 3540762876. **<sup>87</sup>**

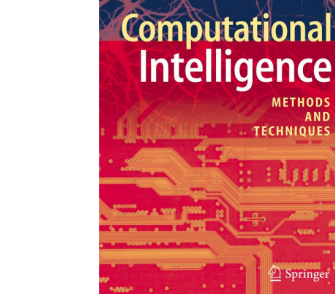

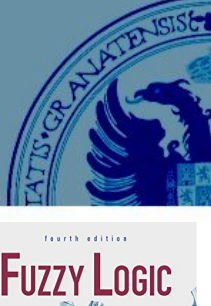

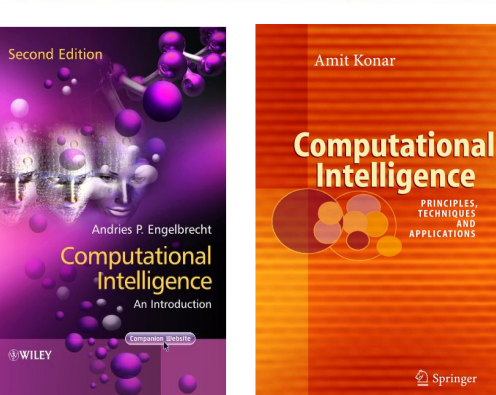

Leszek Rutkowski

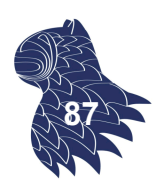

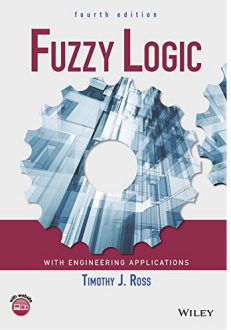

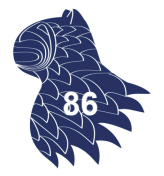

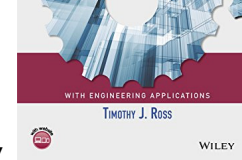

# Bibliografía complementaria

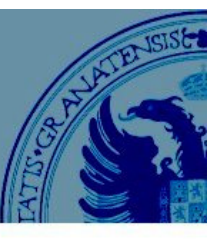

#### **Inteligencia Computacional**

- **James M. Keller, Derong Liu & David B. Fogel: Fundamentals of Computational Intelligence: Neural Networks, Fuzzy Systems, and Evolutionary Computation**, Wiley - IEEE Press, 2016. ISBN 1119214343
- Rudolf Kruse, Christian Borgelt, Christian Braune, Sanaz Mostaghim, Matthias Steinbrecher, Frank Klawonn & Christian Moewes: **Computational Intelligence: A Methodological Introduction**. Springer, 2nd edition, 2016. ISBN 1447172949

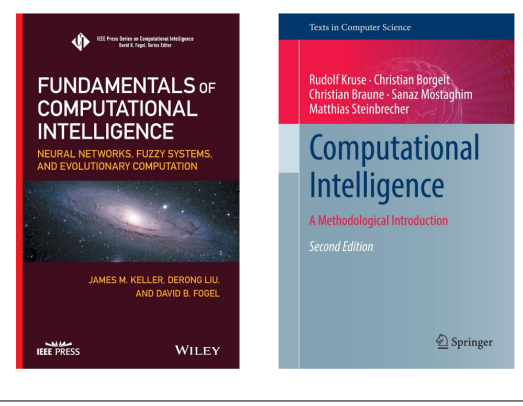

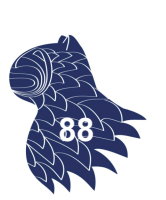